DISEÑO DE UN PAVIMENTO FLEXIBLE POR LOS MÉTODOS AASTHO Y RACIONAL

DOCENTE ASESOR. Ing. ADÁN SILVESTRE GUTIÉRREZ

LAURA MARCELA ARISTIZABAL MORALES JOSE FERNANDO HOYOS ARENAS LUISA GIL OBANDO MARIA ALEJANDRA GOMEZ ECHEVERRY DAYANA ANDREA GOMEZ JIMENEZ

UNIVERSIDAD LIBRE FACULTAD DE INGENIERÍA PROGRAMA DE INGENIERÍA CIVIL PEREIRA 2014

#### RESUMEN

En este documento se presentan dos métodos para el diseño de pavimentos flexibles por los métodos AASTHO Y RACIONAL, donde se hace la descripción y posterior comparación de los elementos usados en cada uno, así mismo, se desarrolla el diseño de un pavimento flexible paso a paso con los elementos que cada método requiere y la explicación de los programas de software pertinentes para cada caso como lo son el AASTHO 93 y el DEPAV. Los datos iniciales encontrados en el documento son datos supuestos con el fin de hacer los cálculos correspondientes en general a un estudio de tránsito.

#### PALABRAS CLAVES

Diseño, pavimentos, pavimentos flexibles, método racional, variables AASTHO 1993, DEPAV (software), AASTHO 93 (software)

#### ABSTRACT

This paper presents two types of methods for calculating flexible pavements (AASHTO and RATIONAL), where the description is given and subsequent comparison of the elements used in each, also presents the design of a flexible pavement develops step by step with the elements that each method requires and explanation of relevant software programs for each case ( AASHTO 93 or DEPAV). The initial data are found in the document data assumptions in order to make the calculations in general to a traffic study.

#### **KEYWORDS**

Design, pavements, flexible pavements, rational method, AASHTO 1993 variables, software DEPAV and software AASTHO 93

# **TABLA DE CONTENIDO**

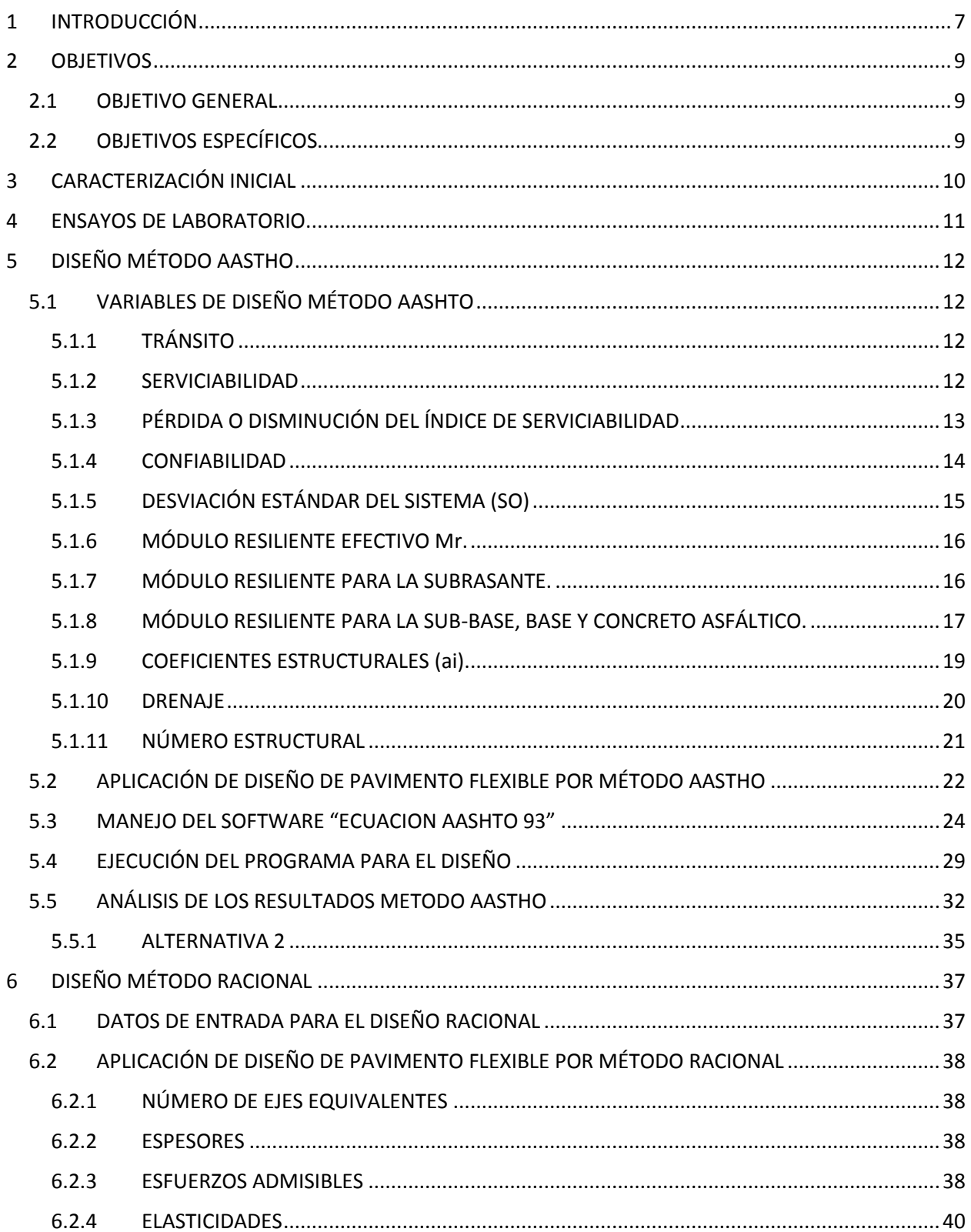

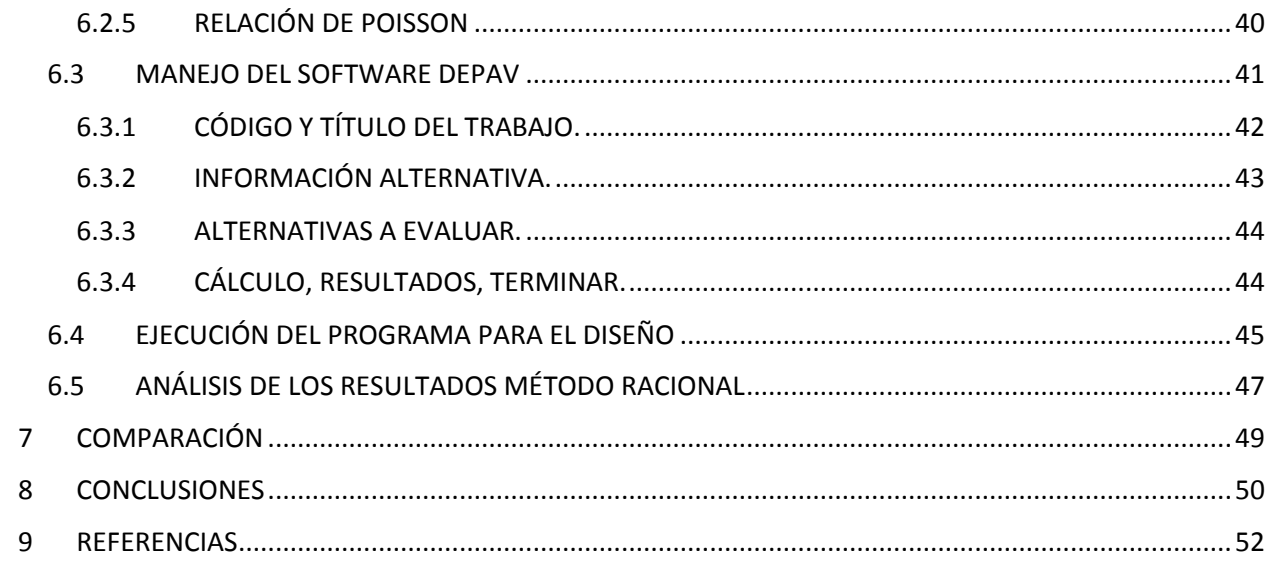

## **INDICE ILUSTRACIONES**

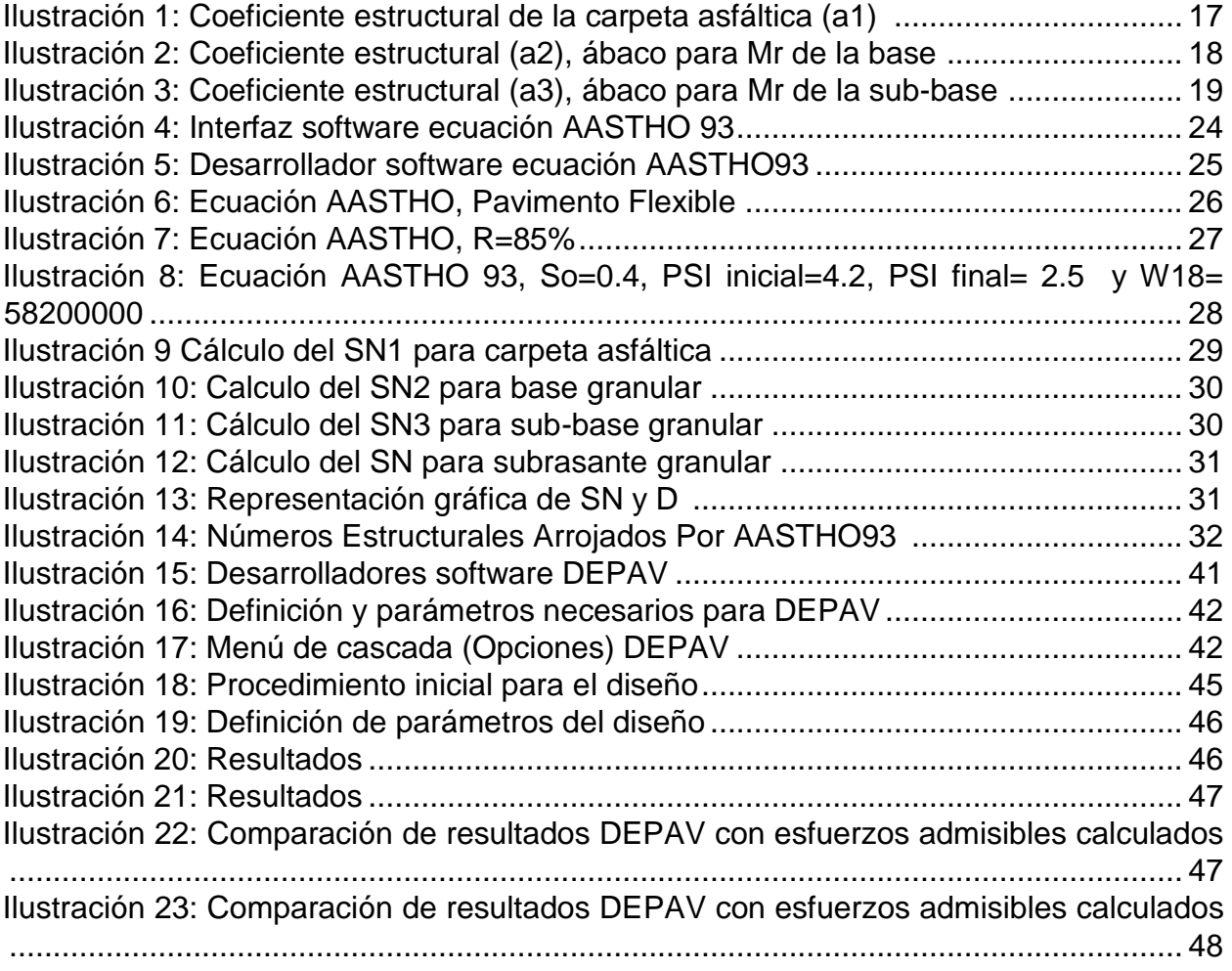

# **INDICE DE TABLAS**

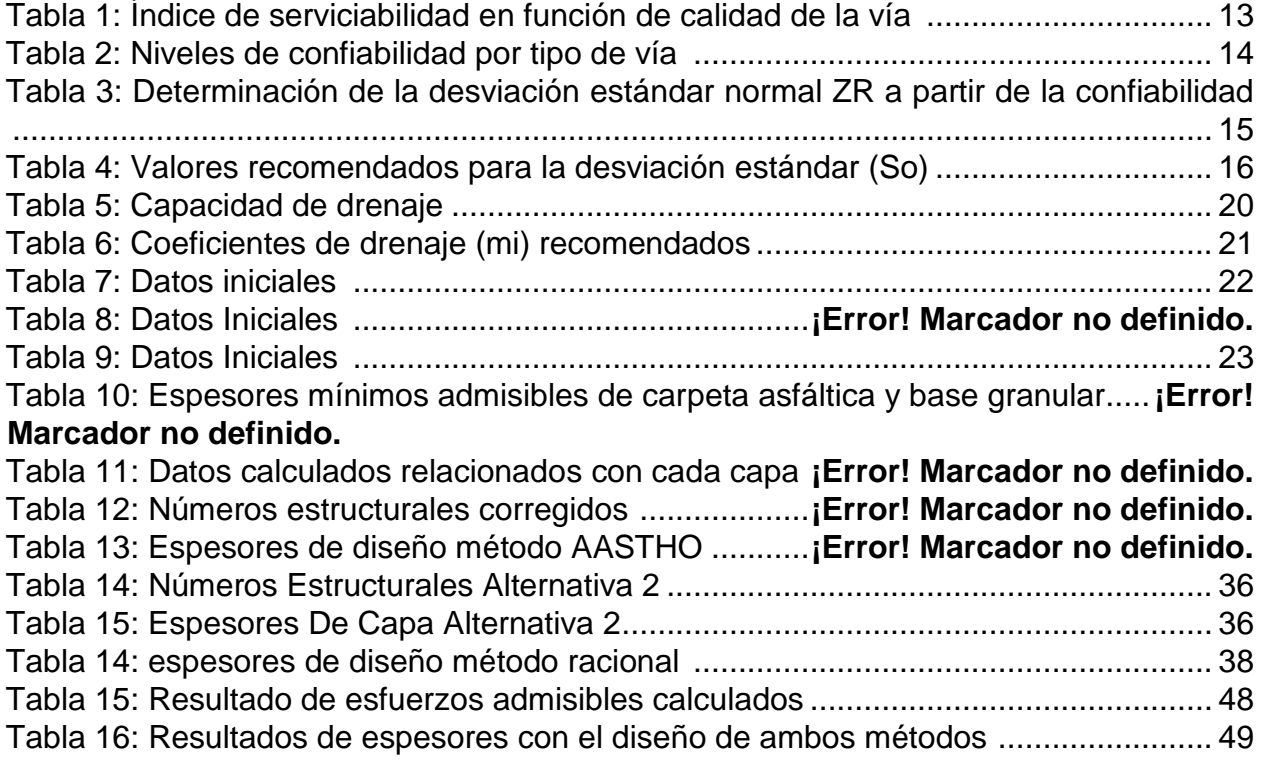

### **1 INTRODUCCIÓN**

<span id="page-6-0"></span>El propósito de toda metodología de diseño de pavimentos es hallar los espesores mínimos del pavimento que se traduzcan en los menores costos anuales de mantenimiento. Si se toma un espesor mayor que el necesario, el pavimento presentará buen comportamiento con bajo costos de mantenimiento, pero el costo inicial será muy elevado. Ahora, si por el contrario, el espesor elegido es muy bajo, se requerirá un mantenimiento importante e interrupciones de tránsito prematuras y costosas, que excederán la compensación por el menor costo inicial. Por tanto, un criterio sano de ingeniería, implica la elección de espesores de diseño que equilibren adecuadamente los costos iníciales y los de mantenimiento $1$ .

Para lograr lo que se desea en una obra civil: calidad y eficiencia, se deben tomar las decisiones correctas. En este documento se toman dos métodos diferentes para calcular los espesores de las capas, con los cuales se hacen los cálculos pertinentes y desarrollo en el software, con el fin de hacer una comparación y análisis del diseño de pavimentos flexibles

Para lograr un diseño adecuado, con la mayor eficiencia, se requiere hacer estudios previos, los cuales están definidos en el desarrollo de este documento, donde además se presentan dos alternativas de diseño con diferentes variables. El diseño de cada una de las alternativas de pavimento está basado en dos metodologías que tienen como finalidad determinar los espesores mínimos de la estructura de pavimento (base, sub-base, y carpeta asfáltica). El primer método semiempírico utilizado es el de la AASHTO-93 (American Association of State Highway and Transportation Officials) en el cual influyen variables como el trafico promedio diario (TPD) calculando así los ejes equivalentes para un periodo de diseño de 15 años, variables del terreno obtenidas por medio de ensayos como el

 $\overline{a}$ 

<sup>1</sup> *BOWEN, Gary. "Método racional para la evaluación de subrasante de pavimento flexibles". Ecuador,* 2011,108. Trabajo de grado de (magister en construcción de obras viales). Universidad técnica de Manabí. Ingeniería.

CBR (módulo de resiliencia), confiabilidad, drenaje, entre otros factores necesarios para hallar los espesores de las capas de la estructura de pavimento flexible.

El método diseño Racional tiene como finalidad evaluar los esfuerzos a los cuales se somete la estructura a lo largo de su vida de diseño e impedir que dichos esfuerzos afecten la rasante sobre la cual se construye la estructura de pavimento en función del espesor de las capas (base, sub-base y carpeta asfáltica), igualmente influyen variables como el TPD (tráfico promedio diario), CBR, ejes equivalentes, los cuales afectan proporcionalmente dependiendo del periodo de diseño.

## **2 OBJETIVOS**

#### <span id="page-8-1"></span><span id="page-8-0"></span>**2.1 OBJETIVO GENERAL**

Comparar los métodos de diseño de pavimentos flexibles AASHTO y Racional

## <span id="page-8-2"></span>**2.2 OBJETIVOS ESPECÍFICOS**

- Estipular el tipo tránsito, volumen y las cargas a las que el pavimento será sometido durante el periodo de diseño para su puesta en servicio.
- Identificar y comparar las diferentes variables de los métodos empleados
- Determinar los espesores de las capas del pavimento, por medio de los métodos de la AASHTO y el método racional.

## **3 CARACTERIZACIÓN INICIAL**

<span id="page-9-0"></span>Para iniciar el diseño de un pavimento, se debe cumplir con ciertos requisitos mínimos, Con el propósito de lograr un acercamiento a una adecuada caracterización geomecánica del suelo que conforma la zona en estudio como punto de partida, estos pueden ser: 2

• Reconocimiento del lugar.

 $\overline{a}$ 

- Definición del número, profundidad y localización de los apiques de exploración.
- Exploración del subsuelo con equipo manual, determinación de posibles niveles de aguas subterráneas, muestreo y ensayos "In Situ".
- Realización de ensayos de laboratorio sobre "muestras cortadas" obtenidas mediante el respectivo molde (inalteradas tipo bloque y cortadas con molde para el ensayo de CBR).
- Definición del perfil estratigráfico del subsuelo y caracterización de los parámetros geo mecánicos.
- Análisis geotécnico a fin determinar las recomendaciones para la elaboración del proyecto, la zonificación del área de acuerdo con sus características y amenazas geotécnicas y diseño de pavimentos.

<sup>2</sup> PIEDRAHITA, Juan. "estudio geotécnico para el diseño de cimentaciones plan de vivienda sector la flora municipio de santa rosa de cabal–departamento de risaralda". {En línea}.{10 agosto de 2014} disponible en (*repositorio.utp.edu.co/dspace/bitstream/11059/.../36334C287\_anexo.pdf)* 

## **4 ENSAYOS DE LABORATORIO.**

<span id="page-10-0"></span>A partir de las muestras tomadas en campo se realizan ensayos de laboratorio, definidos como Normas NTC por el Instituto Colombiano de Normas Técnicas y Certificación ICONTEC, de la Sociedad Americana para Ensayos y Materiales ASTM, a las cuales se hace referencia en el Capítulo H.2 de la NSR – 10, que incluyen las siguientes normas:

- NTC 1493 [ASTM D 4318]: ensayo para determinar los límites líquido y plástico y el índice de plasticidad del suelo<sup>3</sup>.
- NTC 1495 [ASTM D 2216]: ensayo para determinar el contenido de humedad natural<sup>4</sup>.
- [ASTM D 421-58 y D422-63]: ensayo para determinar la clasificación granulométrica del suelo (pasa tamiz 40 y 200)<sup>5</sup>.
- NTC 2122 [ASTM D 1883]: ensayo de la relación de soporte, suelos compactados<sup>6</sup>.

 $\overline{a}$ 

<sup>3</sup> NSR-10 – Capítulo H.2

 $4$  Ibid.

<sup>5</sup> Ibíd.

<sup>&</sup>lt;sup>6</sup> Ibíd.

## **5 DISEÑO MÉTODO AASTHO**

<span id="page-11-0"></span>El método AASHTO-1993 para el diseño de pavimentos flexibles, se basa primordialmente en identificar un "número estructural (SN)" para el pavimento, que pueda soportar el nivel de carga solicitado. Para determinar el número estructural, el método se apoya en una ecuación que relaciona los coeficientes, con sus respectivos números estructurales, los cuales se calculan con ayuda de un software, (AASHTO 93) el cual requiere unos datos de entrada como son el número de ejes equivalentes, el rango de serviciabilidad, la confiabilidad y el módulo resiliente de la capa a analizar<sup>7</sup>.

## <span id="page-11-1"></span>**5.1 VARIABLES DE DISEÑO MÉTODO AASHTO**

### **5.1.1 TRÁNSITO**

<span id="page-11-2"></span>El establecimiento de los espesores mediante este metodo, se fundamenta en la determinacion de las cargas equivalentes acumuladas para el periodo de diseño.

Se debe hacer un estudio detallado de transito que contenga la composicion vehicular,transito promedio anual, el factor camion, el transito acumulado en numero de ejes.

## <span id="page-11-3"></span>**5.1.2 SERVICIABILIDAD**

 $\overline{a}$ 

Es la condición necesaria de un pavimento para proveer los Usuarios un manejo seguro y confortable en un determinado momento<sup>8</sup>.

<sup>7</sup> MONSALVE, LINA. DISEÑO DE PAVIMENTO FLEXIBLE Y RIGIDO. Armenia, 2012, 145. Trabajo de grado de (Ingeniero civil). Universidad del Quindío. Ingeniería. Quindío

<sup>8</sup> PROYECTOS Y APUNTES TEORICO PRACTICOS DE LA INGENIERIA. 2011.(http://www.ingenierocivilinfo.com/)

| Indice de<br>Serviciabilidad (p) | Calificación |
|----------------------------------|--------------|
| 0 - 1.                           | Muy mala     |
| $-2.$                            | Mala         |
| $2 - 3.$                         | Regular      |
| $3 - 4$ .                        | Buena        |
| 4 - 5.                           | Muy buena    |

<span id="page-12-1"></span>*Tabla 1: Índice de serviciabilidad en función de calidad de la vía (Fuente: AASTHO 1993)*

## *5.1.2.1 Índice de servicio inicial.*

Es el valor de servicio de un pavimento recién construido o rehabilitado, los valores usuales son 4.2 para pavimentos flexibles y 4.5 para pavimento rígido.

## *5.1.2.2 Índice de servicio terminal.*

 $\overline{a}$ 

Es el valor mínimo del índice de servicio que puede ser aceptado para un pavimento dado los valores usuales están entre 1.5 para vías de muy baja importancia y de 2.5 a 3.0 para vías arterias $^9$ .

## <span id="page-12-0"></span>5.1.3 PÉRDIDA O DISMINUCIÓN DEL ÍNDICE DE SERVICIABILIDAD

Los valores anteriormente descritos nos permiten determinar la disminución del índice de servicio, que representa una pérdida gradual de la calidad de servicio de la carretera, originada por el deterioro del pavimento. Por tanto:

<sup>9</sup> PROYECTOS Y APUNTES TEORICO PRACTICOS DE LA INGENIERIA. 2011.(http://www.ingenierocivilinfo.com/)  $10$  Ibid.

$$
\Delta PSI = po - pt^{-10}
$$

Donde:

 $PSI = \text{Indice de service}$  presente  $\Delta PSI = \text{Differential}$  entre los indices de servicio inicial y el final deseado.  $po =$  Índice de servicio inicial  $pt =$  Índice de servicio final  $11$ 

#### 5.1.4 CONFIABILIDAD

<span id="page-13-0"></span>Hace referencia al grado de certidumbre o seguridad de una determinada alternativa de diseño, determinando así la probabilidad de que el pavimento pueda soportar el número de repeticiones de la carga que sea aplicada durante su vida útil.

<span id="page-13-1"></span>A medida que se escoja un R (nivel de confiabilidad) mayor, serán necesarios espesores más grandes.<sup>12</sup>

*Tabla 2: Niveles de confiabilidad por tipo de vía (Fuente: tabla 2.2 AASTHO 1993)*

<sup>11</sup> PROYECTOS Y APUNTES TEORICO PRACTICOS DE LA INGENIERIA. 2011.[\(http://www.ingenierocivilinfo.com/\)](http://www.ingenierocivilinfo.com/)

 $\overline{a}$ 

<sup>12</sup>  Ibíd.

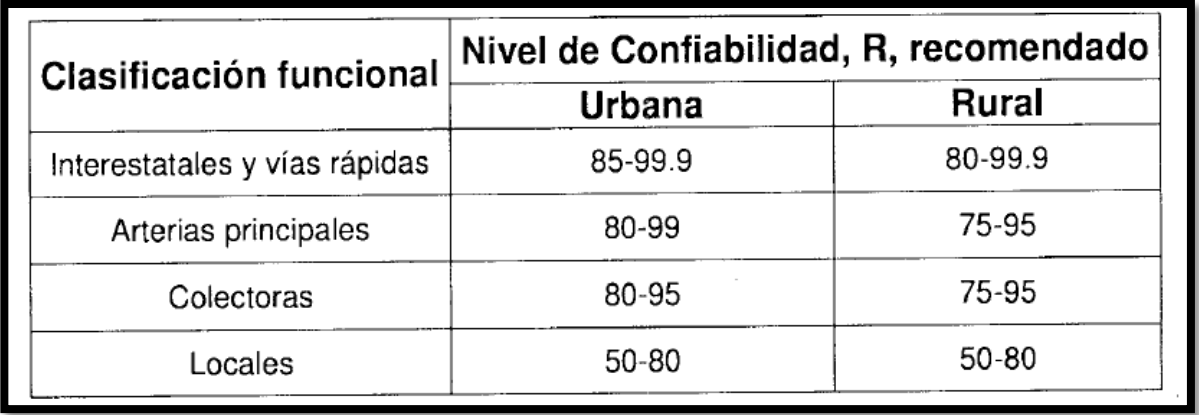

<span id="page-14-1"></span>*Tabla 3: Determinación de la desviación estándar normal ZR a partir de la confiabilidad (Fuente: tabla 4.1 AASTHO* 

| Reliability,<br>R (percent) | Standard Normal<br>Deviate, $Z_R$ |
|-----------------------------|-----------------------------------|
| 50                          | $-0.000$                          |
| 60                          | $-0.253$                          |
| 70                          | $-0.524$                          |
| 75                          | $-0.674$                          |
| 80                          | $-0.841$                          |
| 85                          | $-1.037$                          |
| 90                          | $-1.282$                          |
| 91                          | $-1.340$                          |
| 92.                         | $-1.405$                          |
| 93.                         | $-1.476$                          |
| 94                          | $-1.555$                          |
| 95                          | $-1645$                           |
| 96                          | $-1.751$                          |
| 97                          | $-1.881$                          |
| 98                          | $-2.054$                          |
| 99                          | $-2.327$                          |
| 99 Q                        | $-3.090$                          |
| 99.99                       | $-3.750$                          |

*1993)*

5.1.5 DESVIACIÓN ESTÁNDAR DEL SISTEMA (SO)

<span id="page-14-0"></span>El valor de la desviación estándar (S<sub>°</sub>) que se seleccione debe, por otra parte, ser

<span id="page-15-2"></span>representativo de las condiciones locales. Se recomienda para uso general, pero estos valores pueden ser ajustados en función de la experiencia para uso local<sup>13</sup>.

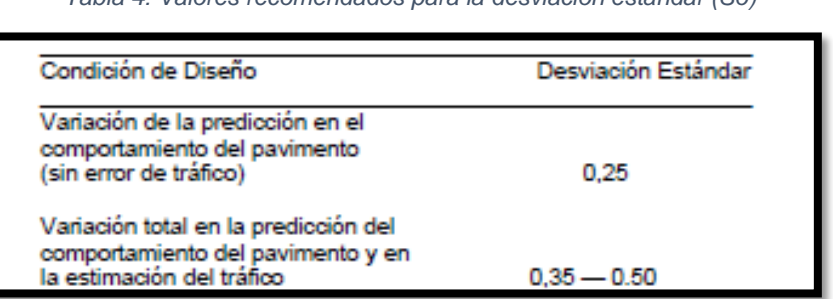

*Tabla 4: Valores recomendados para la desviación estándar (So)*

## <span id="page-15-0"></span>5.1.6 MÓDULO RESILIENTE EFECTIVO Mr.

Es el módulo Resiliente promedio que se traduce en un daño del pavimento (Uf) igual al que se alcanzaría si se usaran valores modulares estacionales.

<span id="page-15-1"></span>**5.1.7** MÓDULO RESILIENTE PARA LA SUBRASANTE**.**

Para materiales de sub-rasante con CBR  $\leq$  7,2%. MR = 1.500\* CBR. Para materiales de sub-rasante con mayo de 7,2%  $\leq$  CBR  $\leq$  20,0%.

 $MR = 3.000 * (CBR)^0.65$ 

Para materiales de sub-rasante con valores de CBR ≥ 20,0%, se deberán emplear otras formas de correlación, tal como la recomendada por la propia Guía de Diseño AASHTO-93.<sup>14</sup>

<sup>14</sup> MEJIA, Miguel. Curso diseño de pavimentos flexibles. Mexico.2014

 $\overline{a}$ <sup>13</sup> PROYECTOS Y APUNTES TEORICO PRACTICOS DE LA INGENIERIA. 2011.(http://www.ingenierocivilinfo.com/)

RONDON, Hugo Alexander. "Metodologías de diseño de pavimento flexible: tendencias, alcances y limitaciones". {En línea}.{10 agosto de 2014} disponible en (*[www.umng.edu.co/documents/63968/74787/17n2art3.pdf\)](http://www.umng.edu.co/documents/63968/74787/17n2art3.pdf)*

# <span id="page-16-0"></span>5.1.8 MÓDULO RESILIENTE PARA LA SUB-BASE, BASE Y CONCRETO ASFÁLTICO.

Se toman los valores de CBR de la base y sub-base según las especificaciones de la tabla 300.1 del artículo 300 – 07: disposiciones generales para la ejecución de afirmados, subbases granulares y bases granulares y estabilizadas  $15$  y se establece el módulo resiliente por medio de los siguientes ábacos.

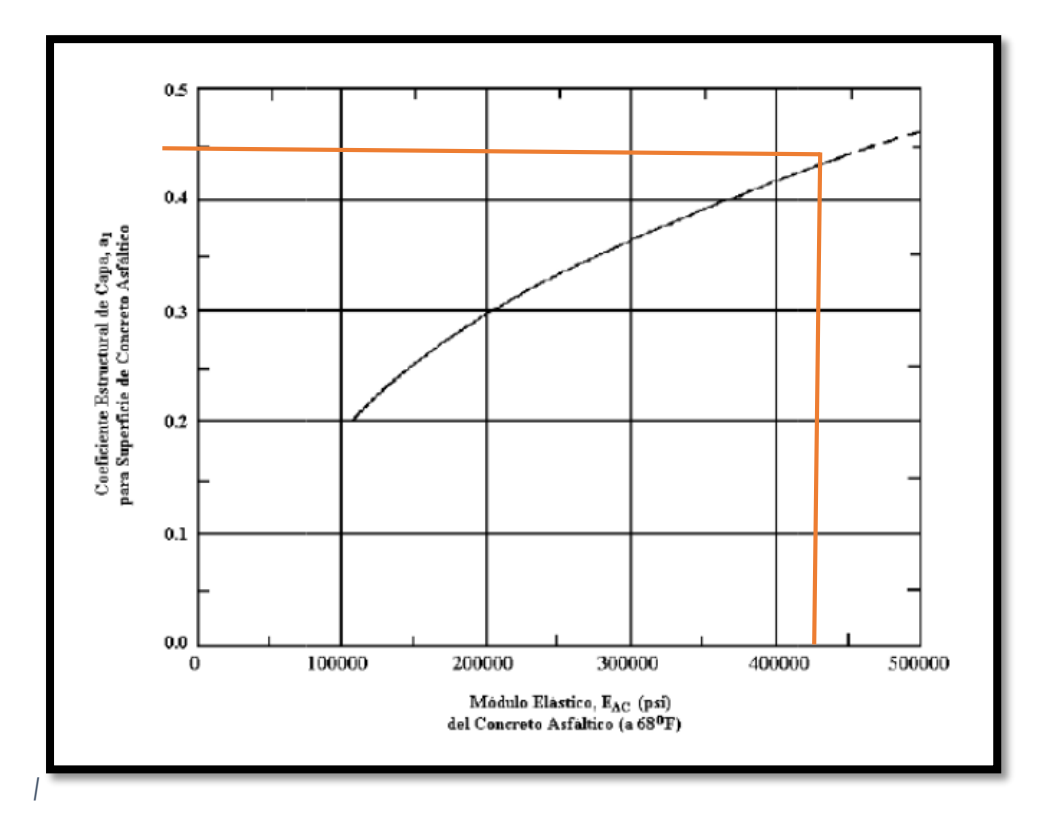

*Ilustración 1: Coeficiente estructural de la carpeta asfáltica (a1) (Fuente: AASTHO 1993)*

<span id="page-16-1"></span>Según la [Ilustración 1,](#page-16-1) El coeficiente estructural de la carpeta asfáltica a1, usado para el desarrollo de este ejercicio es 0.44

 $\overline{a}$ 

<sup>15</sup> INSTITUTO NACIONAL DE VIAS. Artículo 300 - 07: disposiciones generales para la ejecución de afirmados, subbases granulares y bases granulares y estabilizadas. INVIAS.

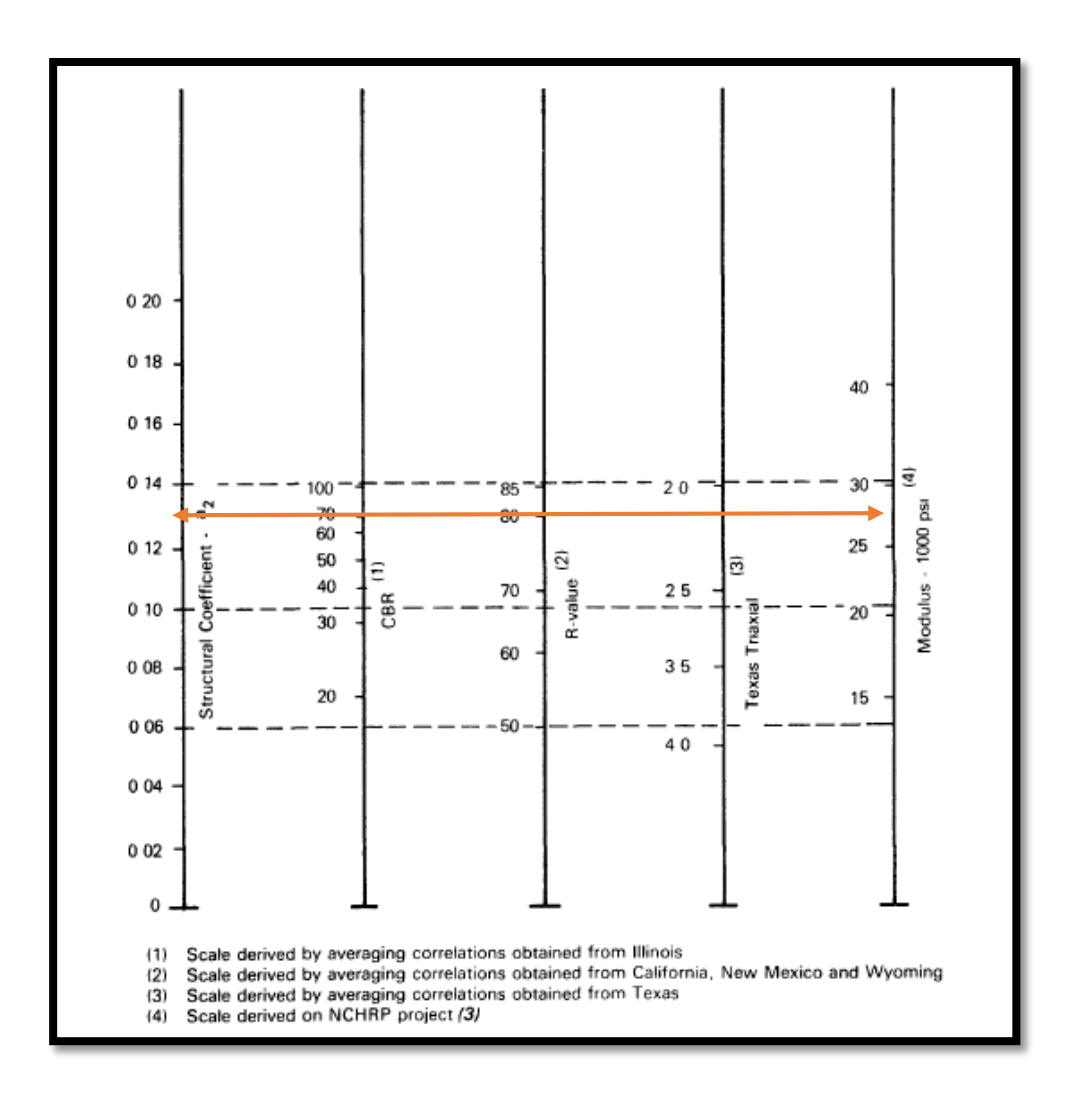

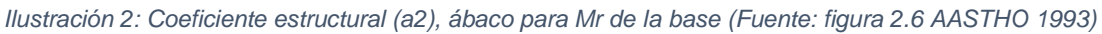

<span id="page-17-0"></span>Según la lectura de [Ilustración 2,](#page-17-0) el coeficiente estructural a<sub>2</sub> es 0.13, valor que se usó para los cálculos.

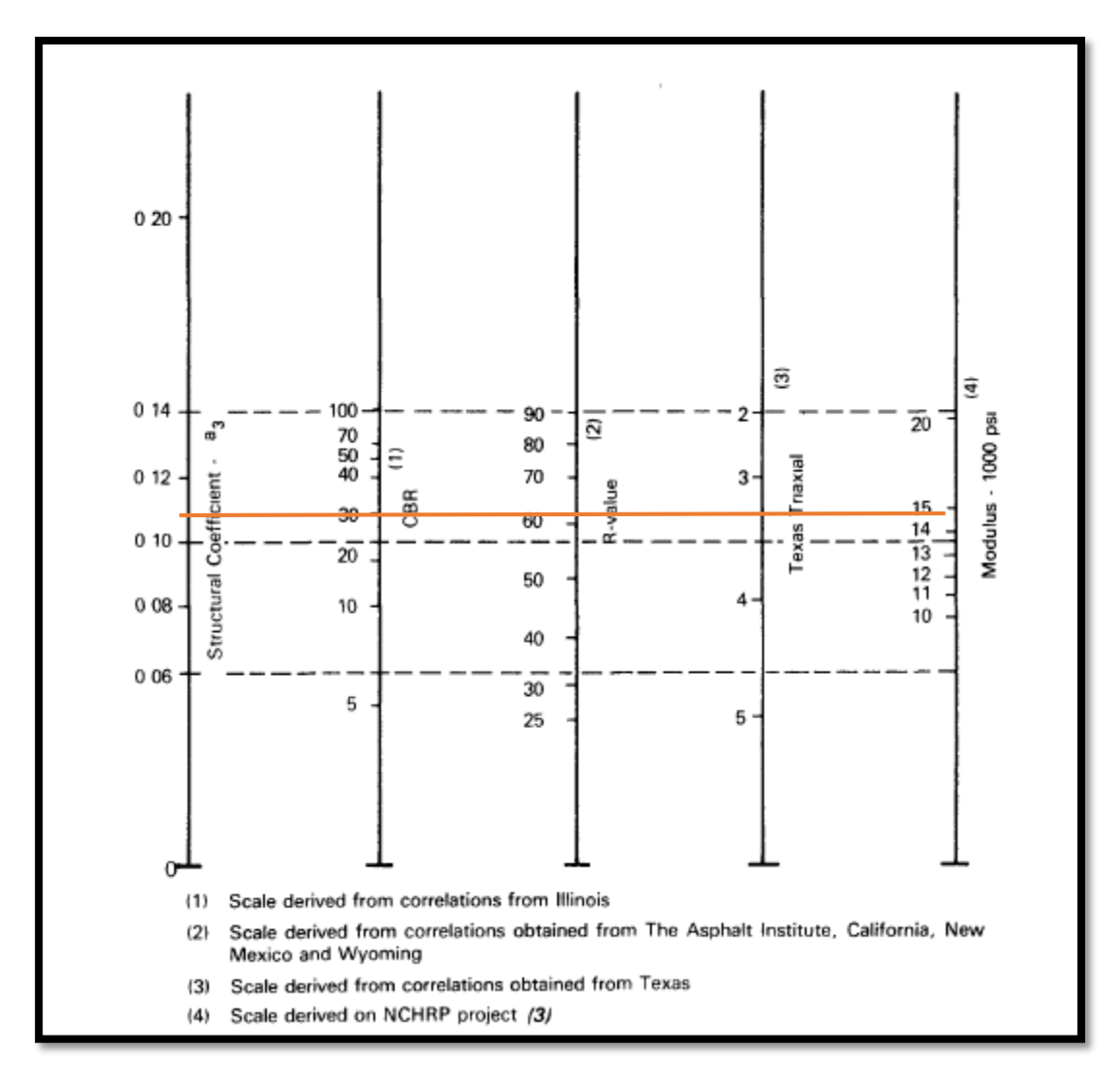

<span id="page-18-1"></span>*Ilustración 3: Coeficiente estructural (a3), ábaco para Mr de la sub-base (Fuente: figura 2.6 AASTHO 1993)*

Según la lectura de la [Ilustración 3](#page-18-1),  $a_3=0.11$ , valor que se usó para el desarrollo

del ejercicio

## **5.1.9 COEFICIENTES ESTRUCTURALES (ai).**

<span id="page-18-0"></span>Para materiales y/o mezclas de sub-base y bases no tratadas:

Método de ensayo AASHTO T-274, el cual permite determinar el valor del módulo de elasticidad dinámico.

Para mezclas asfálticas y suelos estabilizados:

Métodos de ensayo ASTM D4123 ó ASTM C469, que permiten determinar el valor del módulo elástico.

No obstante se puede usar una serie de ábacos, que se encuentran en AASTHO 1993.

Los valores promedio para los coeficientes estructurales son:

 Mezcla asfáltica densa en caliente: 0.44 pulgadas Base granular: 0.14 pulgadas Sub-base granular: 0.11 pulgadas

## <span id="page-19-0"></span>**5.1.10 DRENAJE**

El valor de este coeficiente depende de dos parámetros: la capacidad del drenaje, que se determina de acuerdo al tiempo que tarda el agua en ser evacuada del pavimento, y el porcentaje de tiempo durante el cual el pavimento está expuesto a niveles de humedad próximos a la saturación, en el transcurso del año. Dicho porcentaje depende de la precipitación media anual y de las condiciones de drenaje, la AASHTO define cinco capacidades de drenaje, que se muestran en la siguiente tabla<sup>16</sup>:

<span id="page-19-1"></span>*Tabla 5: Capacidad de drenaje (Fuente: AASTHO 1993)*

 $\overline{a}$ 

<sup>16</sup> MEJIA, Miguel. Curso diseño de pavimentos flexibles. Mexico.2014

PROYECTOS Y APUNTES TEORICO PRACTICOS DE LA INGENIERIA. 2011.(http://www.ingenierocivilinfo.com/)

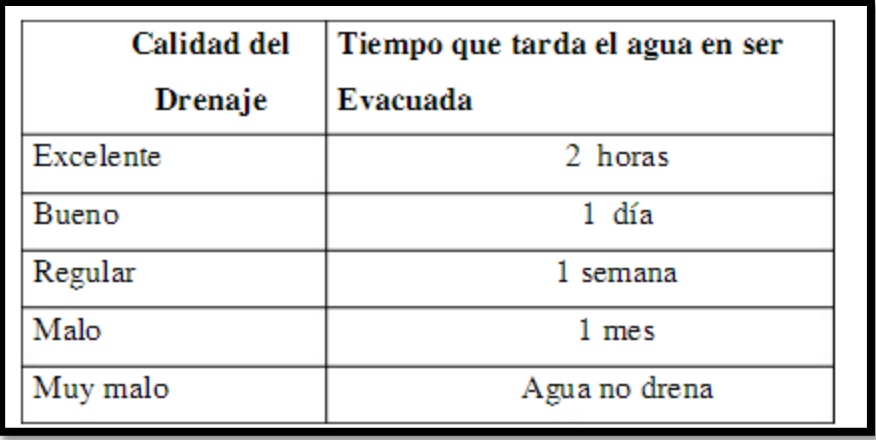

*Tabla 6: Coeficientes de drenaje (mi) recomendados (Fuente: tabla 2.4 AASTHO 1993)*

<span id="page-20-1"></span>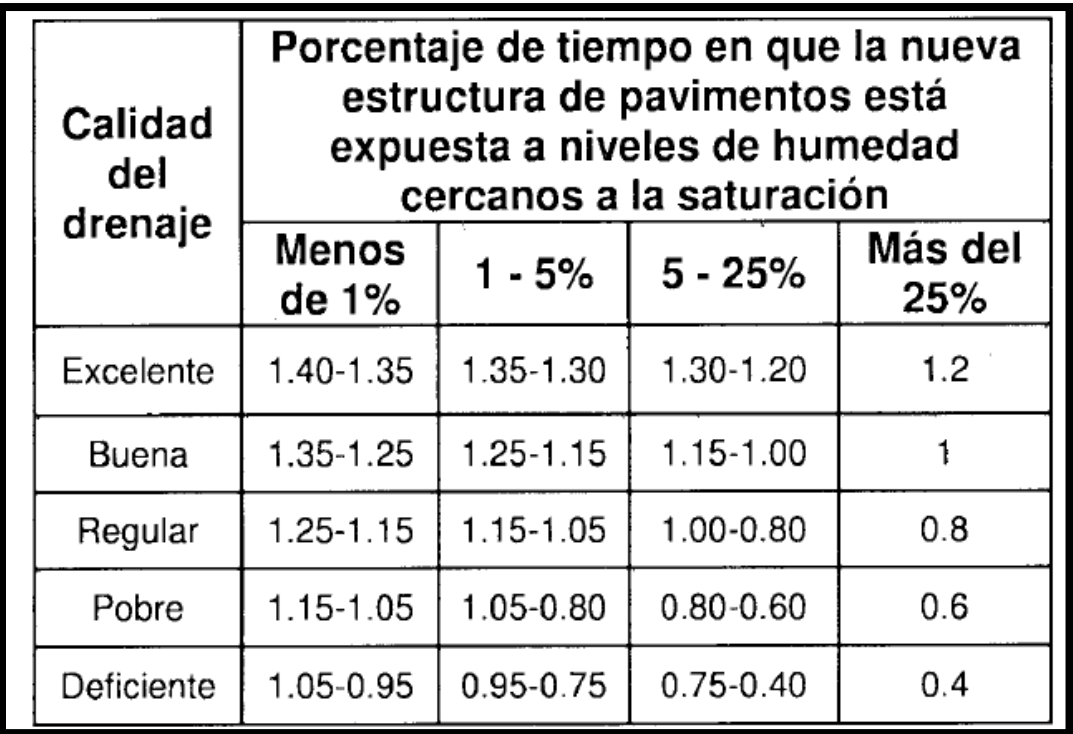

# 5.1.11 NÚMERO ESTRUCTURAL

<span id="page-20-0"></span>El diseño de pavimentos flexibles, se basa primordialmente en identificar un "número estructural (SN)" para el pavimento, que pueda soportar el nivel de carga solicitado. Para determinar el número estructural, el método se apoya en una ecuación que relaciona los coeficientes, con sus respectivos números estructurales, los cuales se

calculan con ayuda de un software, (AASHTO 93) el cual requiere unos datos de entrada como son el número de ejes equivalentes, el rango de serviciabilidad, la confiabilidad y el módulo resiliente de la capa a analizar; esta ecuación se relaciona a continuación:

$$
SN = a_1D_1 + a_2D_2m_2 + a_3D_3m_3
$$
<sup>17</sup>

donde:

 $a = Coeficiente$  estructural  $D = E$ spesor en pulgadas  $m = Coeficiente de drenaje$ <sup>18</sup>

## <span id="page-21-0"></span>5.2 APLICACIÓN DE DISEÑO DE PAVIMENTO FLEXIBLE POR MÉTODO AASTHO

Para este ejemplo aplicativo se suponen algunos valores iniciales, como los de los numerales 2, 3, y 4.1 que corresponden a estudios de suelos y tránsito.

Se diseñará el pavimento flexible en una arteria principal en zona rural, se tomará el valor de 58.200.000 ejes equivalentes para un diseño a 15 años, con un valor de CBR de 4.23

A continuación se muestran todos los datos extraídos de tablas, ábacos encontrados en el documento.

<span id="page-21-1"></span>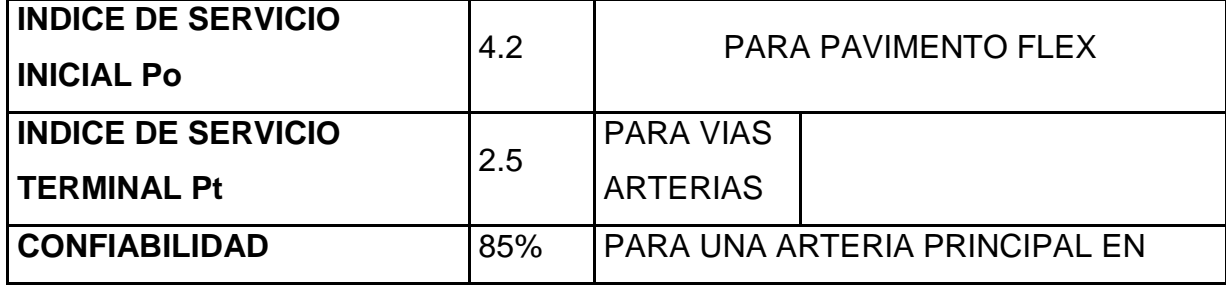

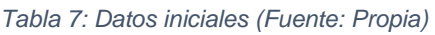

 $\overline{a}$ <sup>17</sup> MEJIA, Miguel. Curso diseño de pavimentos flexibles. Mexico.2014

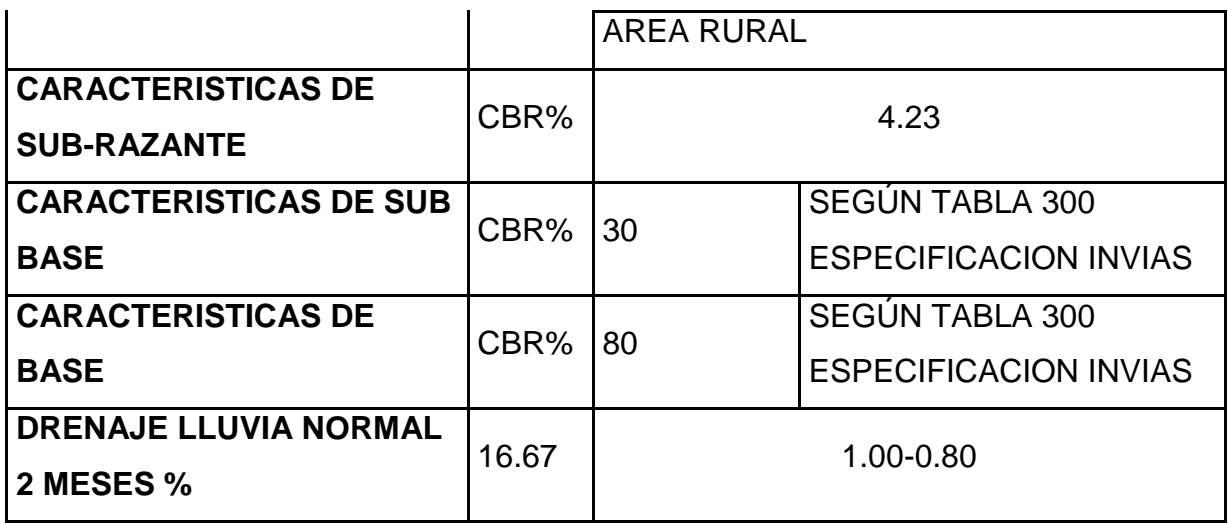

*Tabla 8: Datos Iniciales (Fuente: Propia)*

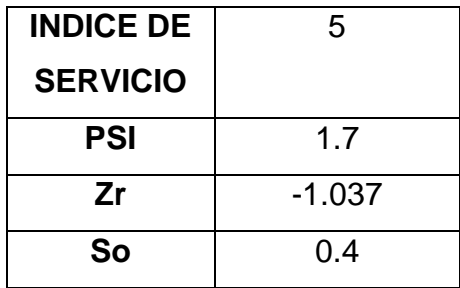

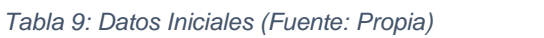

<span id="page-22-0"></span>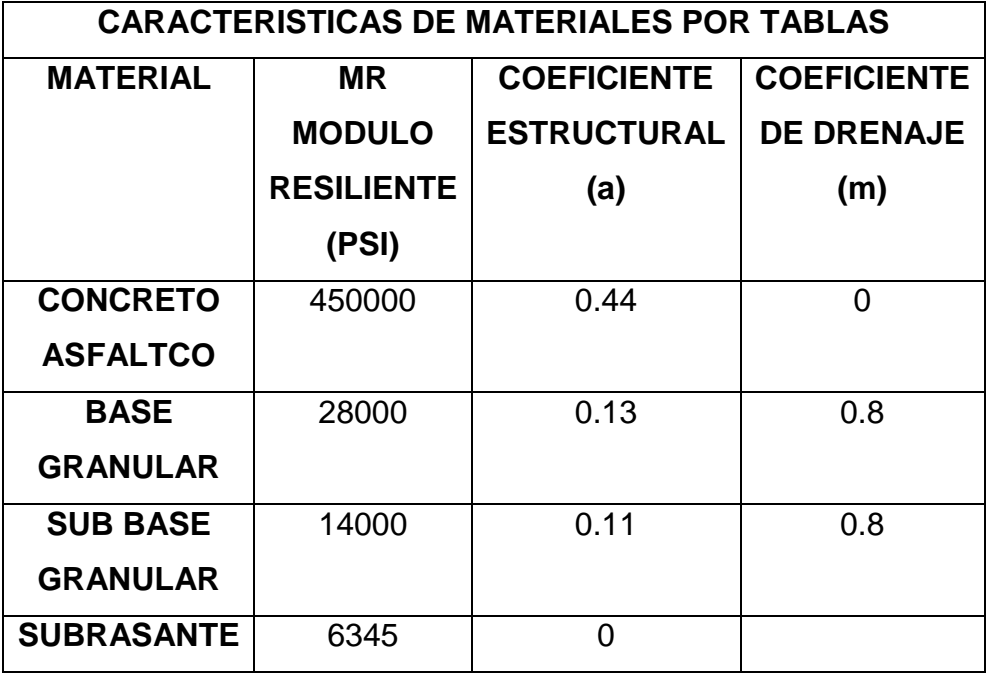

## <span id="page-23-0"></span>**5.3 MANEJO DEL SOFTWARE "ECUACION AASHTO 93"**

Para el desarrollo del diseño de pavimentos por el método de AASTHO, se cuenta con un software que calcula el SN (numero estructural), a partir de datos como serviciabilidad inicial y final, confiabilidad, desviación estándar, módulo resiliente de la capa, numero de ejes equivalentes (W18).

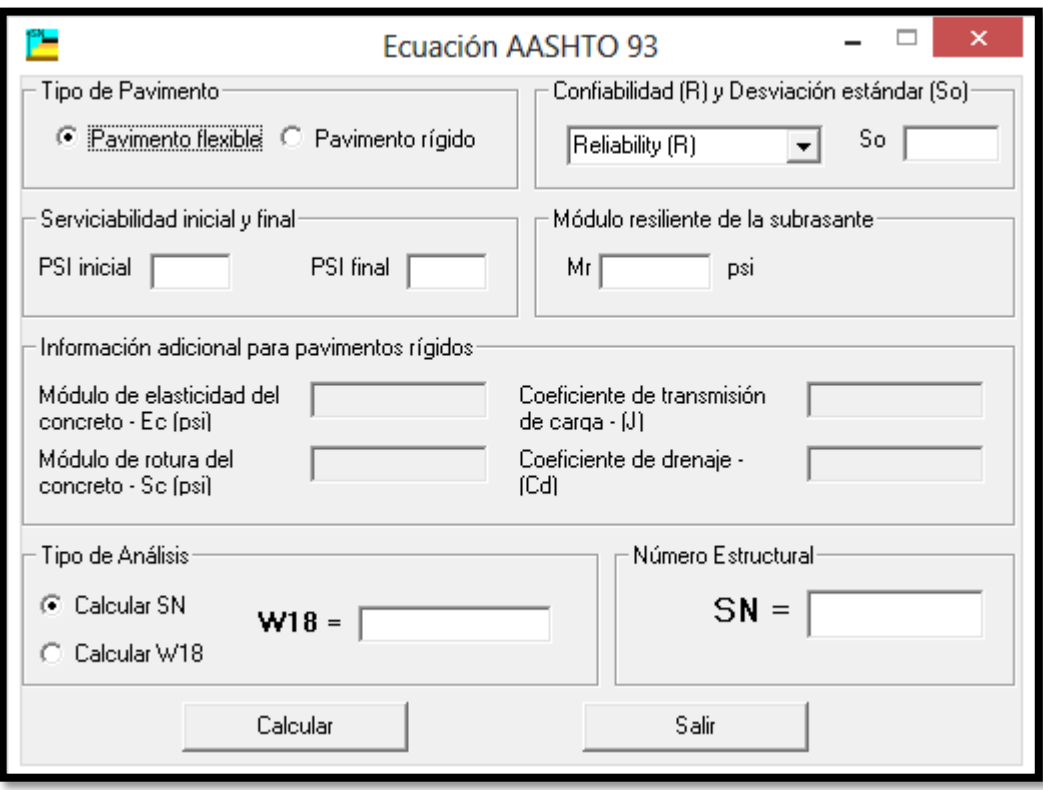

<span id="page-23-1"></span>*Ilustración 4: Interfaz software ecuación AASTHO 93*

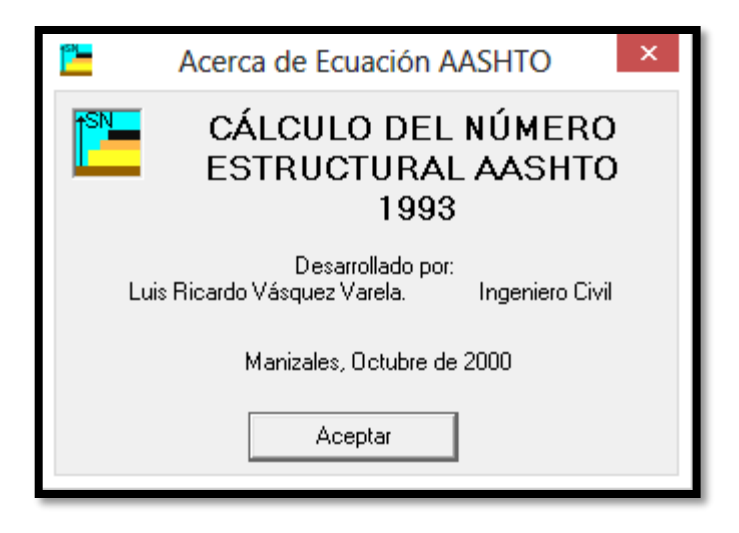

*Ilustración 5: Desarrollador software ecuación AASTHO93*

<span id="page-24-0"></span>Al introducir los datos al software AASTHO93, se obtienen los valores de los números estructurales para cada capa.

Primero se debe elegir el tipo de pavimento a diseñar, en este caso, flexible

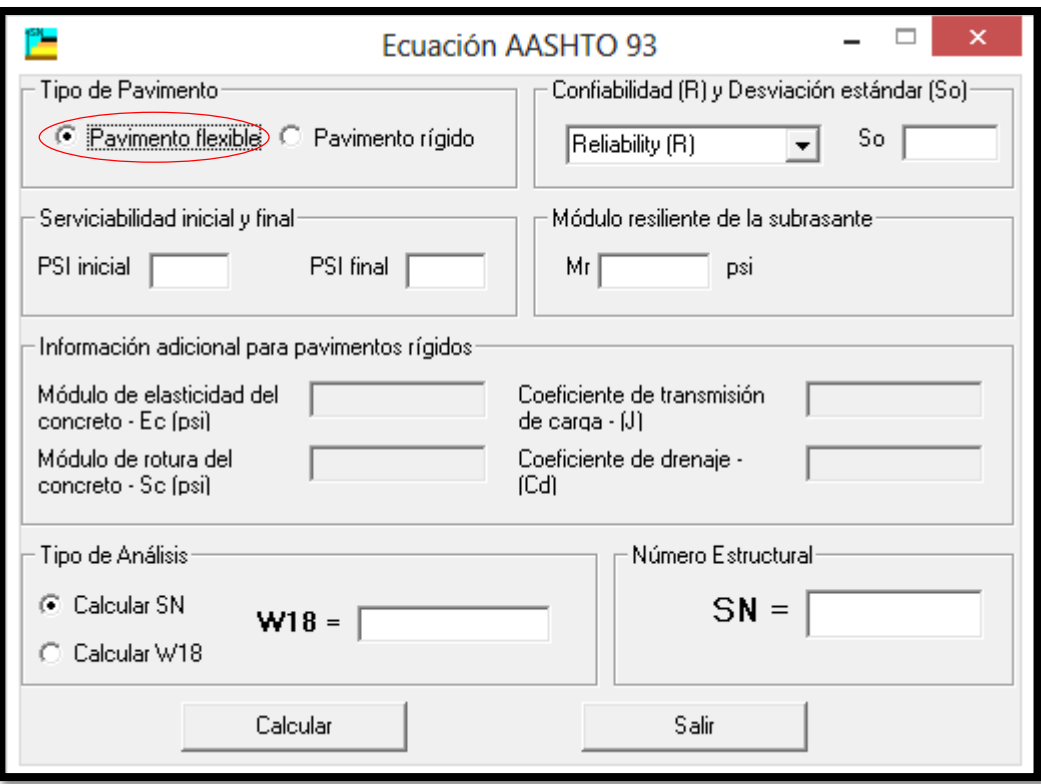

*Ilustración 6: Ecuación AASTHO, Pavimento Flexible*

<span id="page-25-0"></span>Seleccionar la confiabilidad (R), escogida para el diseño, para el caso 85%.

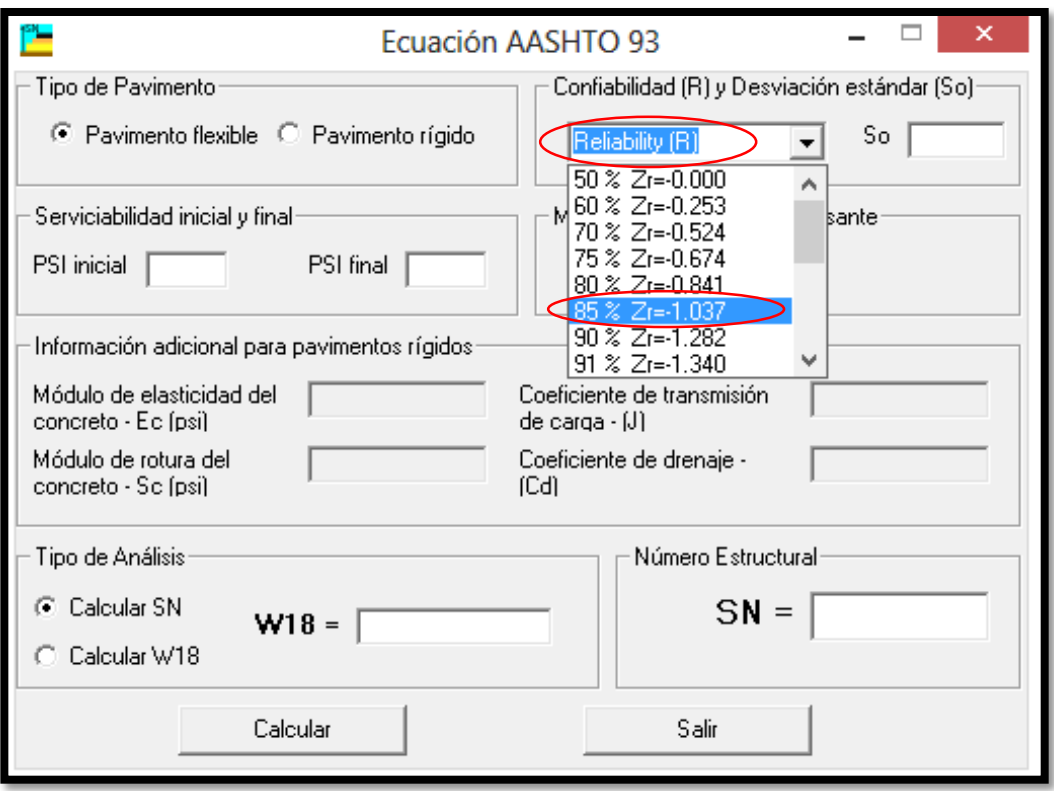

*Ilustración 7: Ecuación AASTHO, R=85%*

<span id="page-26-0"></span>Introducir los valores de desviación estándar del sistema, índice de servicio inicial, índice de servicio final y tránsito (en número de ejes en años a calcular el diseño).para este diseño los valores son, So=0.4, PSI inicial=4.2, PSI final= 2.5 y W18= 58200000

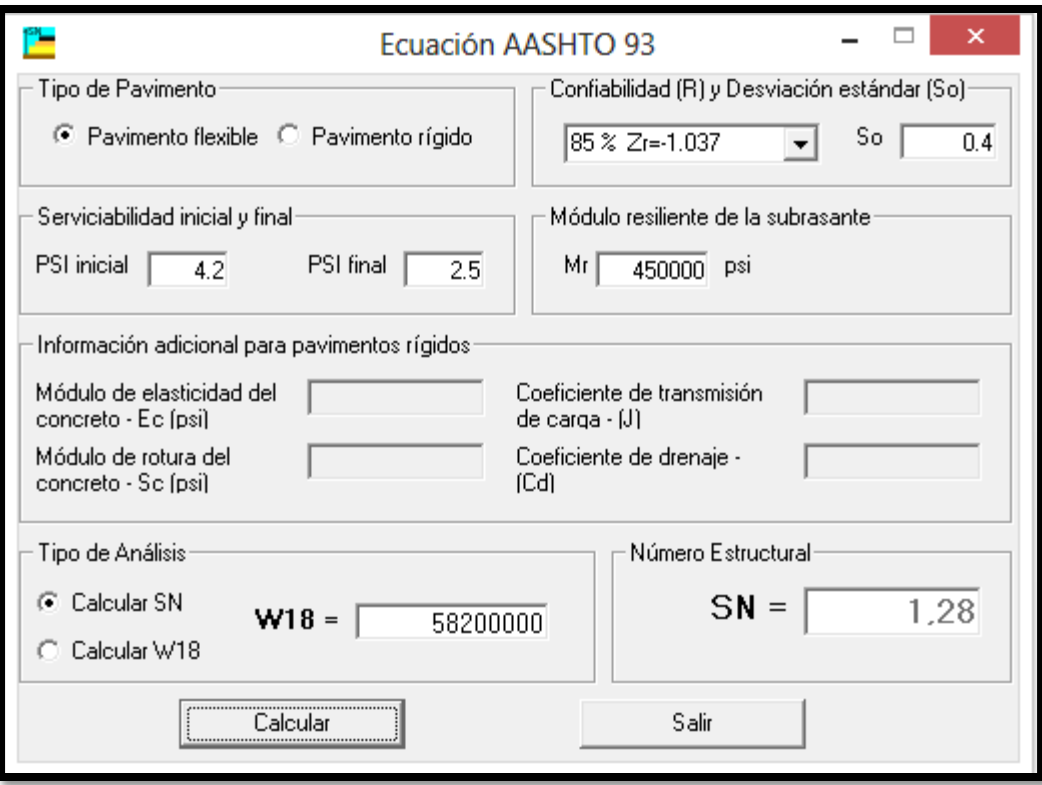

<span id="page-27-0"></span>*Ilustración 8: Ecuación AASTHO 93, So=0.4, PSI inicial=4.2, PSI final= 2.5 y W18= 58200000*

## <span id="page-28-0"></span>5.4 EJECUCIÓN DEL PROGRAMA PARA EL DISEÑO

Se introducen en el programa los valores calculados con anterioridad correspondientes al nivel de serviciabilidad inicial y fina, módulo resiliente de la capa, y numero de ejes para los que se está diseñando. En este ejemplo los resultados fueron los siguientes:

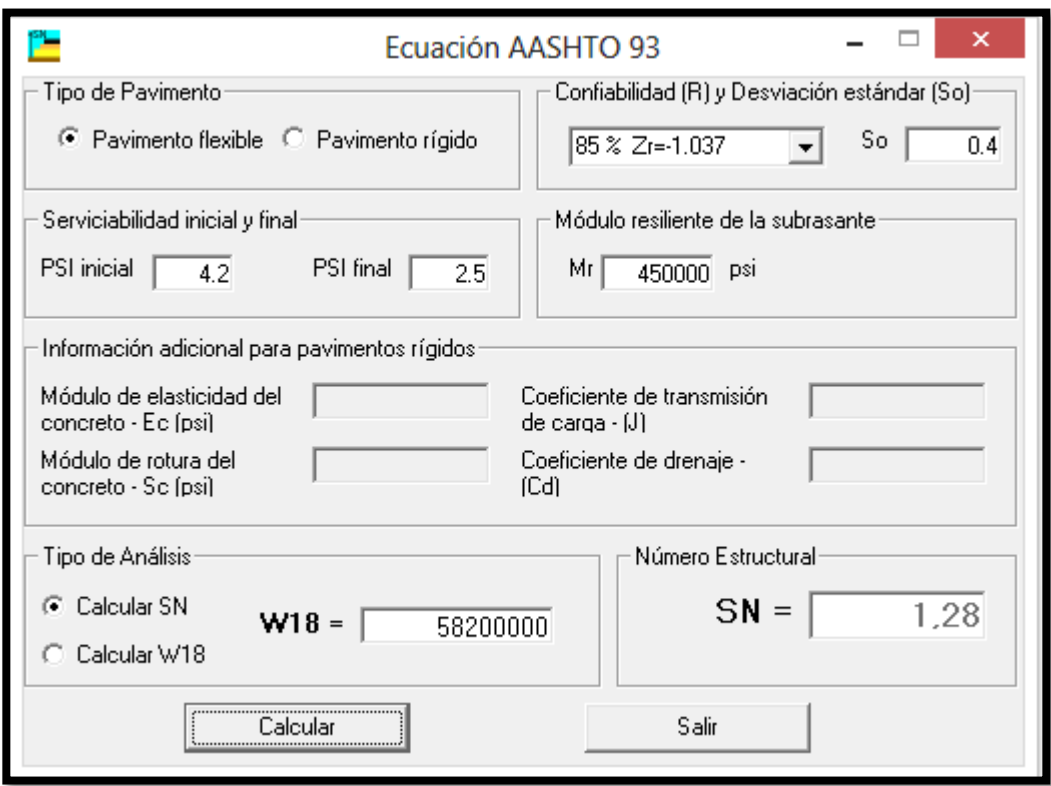

<span id="page-28-1"></span>*Ilustración 9 Cálculo del SN1 para carpeta asfáltica*

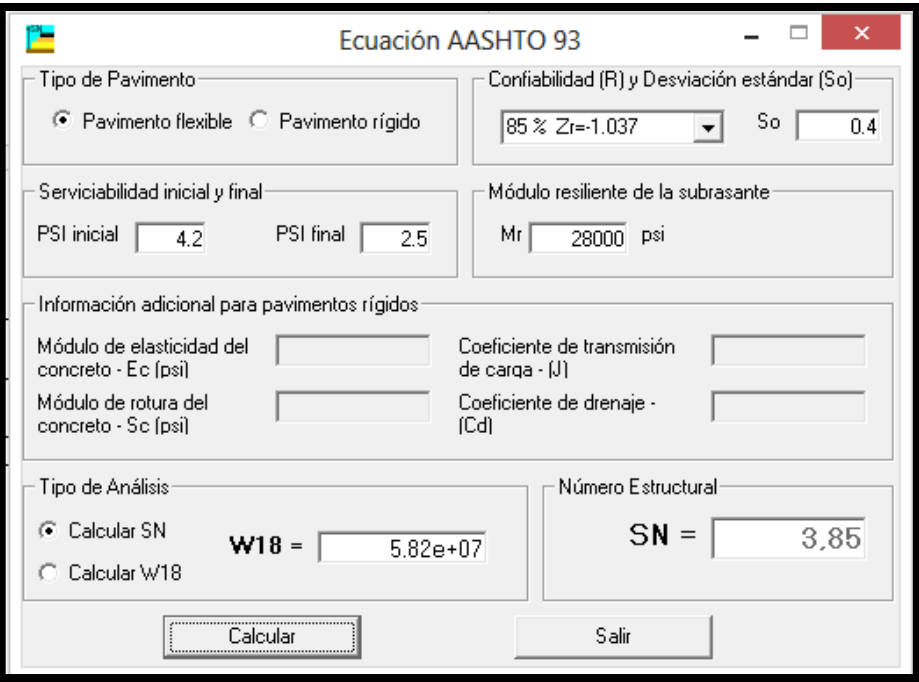

*Ilustración 10: Calculo del SN2 para base granular* 

<span id="page-29-0"></span>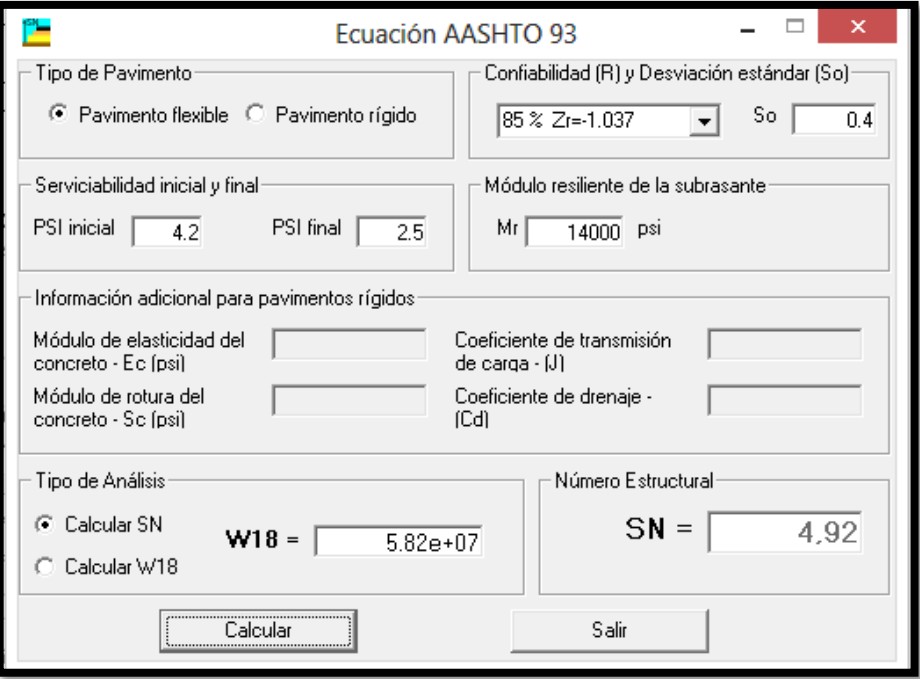

<span id="page-29-1"></span>*Ilustración 11: Cálculo del SN3 para sub-base granular*

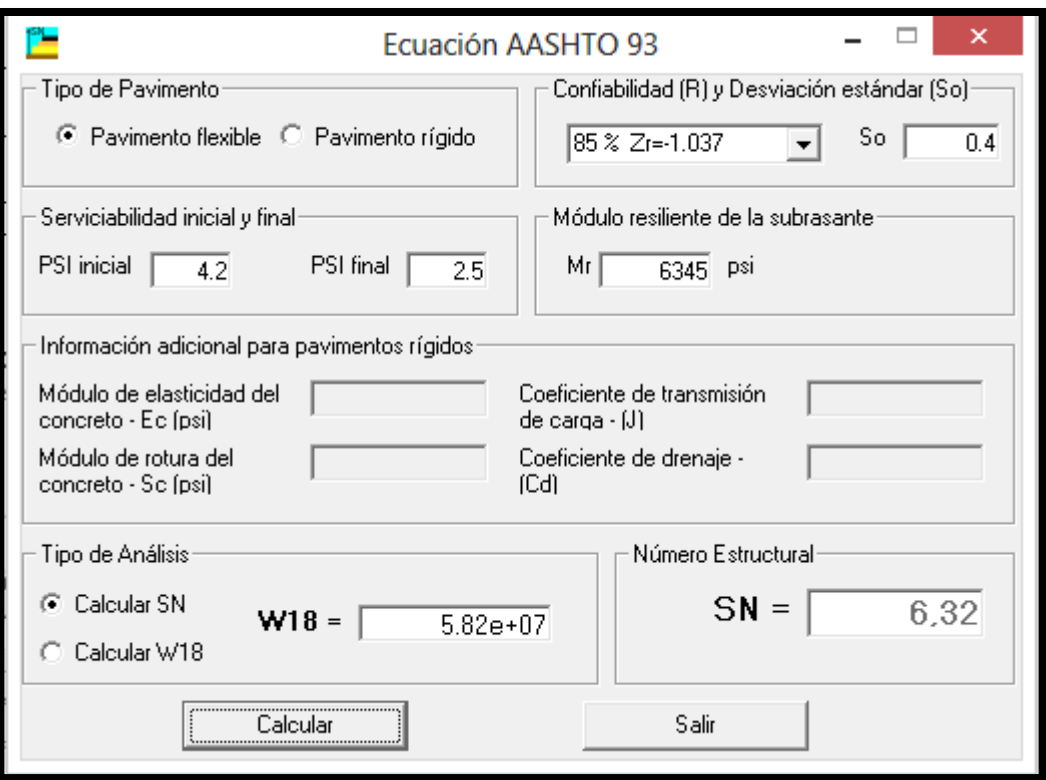

*Ilustración 12: Cálculo del SN para subrasante granular*

<span id="page-30-0"></span>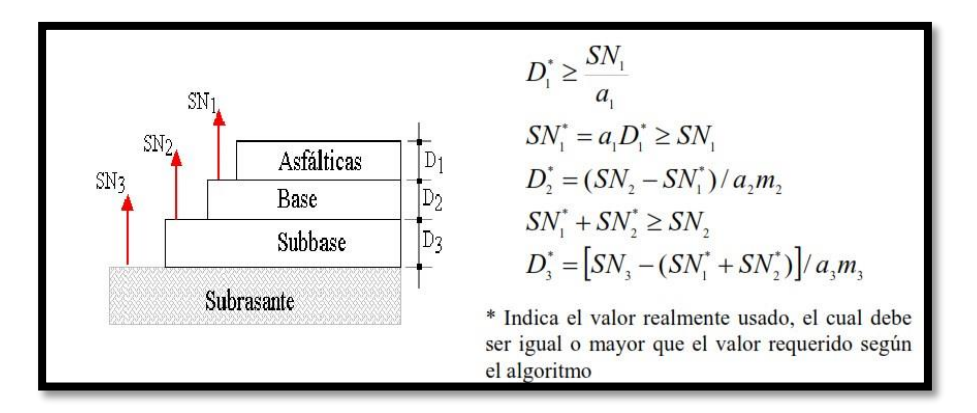

<span id="page-30-1"></span>*Ilustración 13: Representación gráfica de SN y D (Fuente: Diseño De Pavimento Flexible Y Rígido Vía Aeropuerto El Edén)*

## <span id="page-31-0"></span>5.5 ANÁLISIS DE LOS RESULTADOS METODO AASTHO

Después de obtenidos los valores SN, se puede calcular los espesores mínimos por capa. Con base en las ecuaciones de la [Ilustración 13.](#page-30-1)

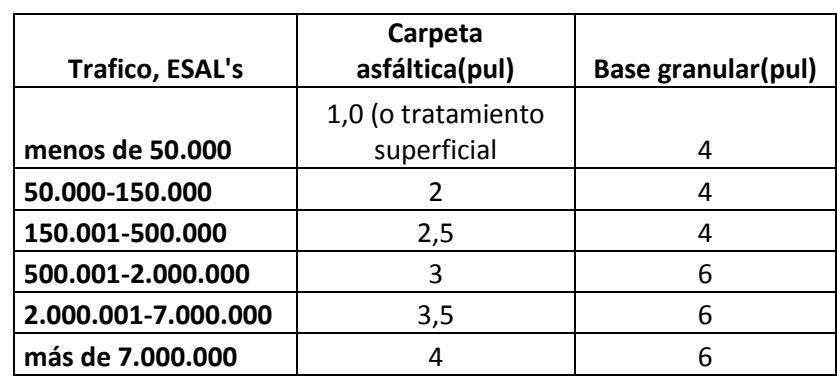

*Tabla 10: Espesores mínimos admisibles de carpeta asfáltica y base granular, (Fuente: propia a partir de AASTHO 1993)*

*Tabla 11: Datos calculados relacionados con cada capa (Fuente: Propia)*

| Capa           | a(pulg) | <b>SN</b> | M   |
|----------------|---------|-----------|-----|
| <b>Carpeta</b> | 0,44    | 1,28      |     |
| <b>Base</b>    | 0,13    | 3,85      | 0,8 |
| subbase        | 0,11    | 4,92      | 0,8 |
| subrasante     |         | 6,32      |     |

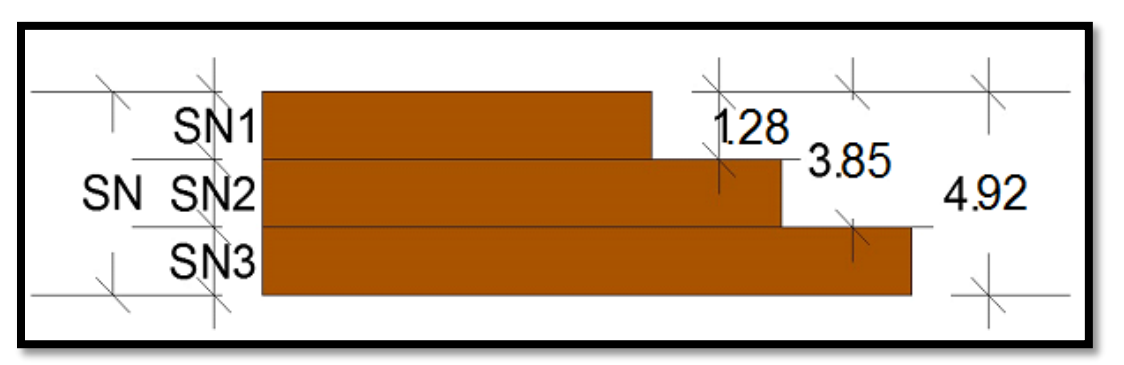

<span id="page-31-1"></span>*Ilustración 14: Números Estructurales Arrojados Por AASTHO93 (Fuente: Propia)*

Cálculo espesor de la carpeta asfáltica:

Para calcular el espesor de la carpeta asfáltica se utiliza la siguiente expresión, despejada de la ecuación mencionada en el titulo [5.1.11](#page-20-0) [NÚMERO ESTRUCTURAL](#page-20-0) del presente documento, igualmente relacionada en la [Ilustración 13.](#page-30-1)

$$
D_1 = \frac{SN_1}{a_1}
$$
  

$$
D_1 = \frac{1.28}{0.44} = 2.91 \, pul < 4 \, pul
$$

De lo anterior, podemos concluir que no cumple con los espesores mínimos establecidos, consignados en **¡Error! No se encuentra el origen de la referencia.**, entonces se toma el mínimo para este caso 4 pulgadas Se corrige el número estructural de la carpeta asfáltica puesto que se tomó el espesor mínimo

$$
SN1 = a1 * D1
$$

$$
SN1 = 0.44 * 4 = 1.76
$$

Cálculo del espesor de la base

$$
D_2 = \frac{SN_2 - SN_1}{a_2 * m_2}
$$

$$
D_2 = \frac{3.85 - 1.76}{0.13 * 0.8} = 20.1 \text{pul} > 6 \text{pul}
$$

El espesor de la base calculado por el método de la ASSHTO cumple con el espesor mínimo permitido, según **¡Error! No se encuentra el origen de la referencia.**.

Se corrige el número estructural por la aproximación del espesor:

$$
SN_2=D_2*a_2*m_2
$$

$$
SN_2 = 20 * 0.13 * 0.8 = 2.08
$$

Cálculo espesor de la sub-base

$$
D_3 = \frac{SN_3 - SN_2}{a_3 \cdot m_3}
$$

$$
D_3 = \frac{4.92 - 1.76 - 2.08}{0.11 * 0.8} = 12.270 \text{ pul} > 6 \text{ pul}
$$

El espesor de la sub-base cumple con el espesor mínimo permitido según **¡Error! No se encuentra el origen de la referencia.**, se corrige SN3 por la aproximación del espesor:

$$
SN_3 = D_3 * a_3 * m_3
$$
  
\n
$$
SN_3 = 12.5 * 0.11 * 0.8 = 1.1
$$
  
\n
$$
ESN = 1.76 + 2.08 + 1.1 = 4.94
$$
  
\ncomprobación

$$
\Sigma SN > SN_3
$$

$$
4.94 > 4.92
$$

*Tabla 12: Números estructurales corregidos (Fuente: Propia)*

| Capa           | <b>SN</b> corregidos |
|----------------|----------------------|
| Carpeta        | 1,76                 |
| <b>Base</b>    | 2.08                 |
| <b>Subbase</b> | 11                   |
|                |                      |

*Tabla 13: Espesores de diseño método AASTHO (Fuente: Propia)*

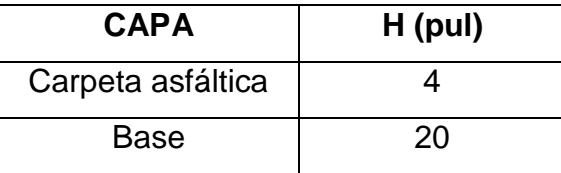

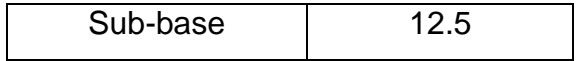

Dado que las capas superiores en un pavimento son más costosas, se decide disminuir el espesor de la base, el método de AASTHO permite modificarlos partiendo del número estructural, para así disminuir costos, por lo tanto se calcula con espesores así carpeta asfáltica 4 pulgadas, Base 15 pulgadas y Subbase 22 Pulgadas.

#### **5.5.1 ALTERNATIVA 2**

<span id="page-34-0"></span>Cálculo del espesor Carpeta asfáltica

$$
D_1 = \frac{SN_1}{a_1}
$$

$$
D_1 = \frac{1.28}{0.44} = 2.91 \, pul < 4 \, pul
$$

$$
SN_1 = a_1 * D_1
$$
  

$$
SN_1 = 0.44 * 4 = 1.76
$$

Cálculo del espesor de la base

$$
D_2 = \frac{SN_2 - SN_1}{a_2 * m_2}
$$

$$
D_2 = \frac{3.85 - 1.76}{0.13 \times 0.8} = 20.1 \text{pul} > 6 \text{pul}
$$

Se corrige el número estructural con espesor 15 pul.

$$
SN_2=D_2*a_2*m_2
$$

$$
SN_2 = 15 * 0.13 * 0.8 = 1.56
$$

Cálculo del espesor de la Sub-base

$$
D_3 = \frac{SN_3 - SN_2}{a_3 \cdot m_3}
$$

$$
D_3 = \frac{4.92 - 1.76 - 1.56}{0.11 * 0.8} = 18.18 \text{pul} > 6 \text{pul}
$$

Se corrige el SN por cambio en espesor de capa a 22 pul

$$
SN_3 = D_3 * a_3 * m_3
$$
  

$$
SN_3 = 22 * 0.11 * 0.8 = 1.94
$$
  

$$
\Sigma SN = 1.76 + 1.56 + 1.94 = 5.26
$$

comprobación

 $\Sigma SN > SN_3$ 

 $5.26 > 4.92$ 

<span id="page-35-0"></span>*Tabla 14: Números Estructurales Alternativa 2(Fuente: Propia)*

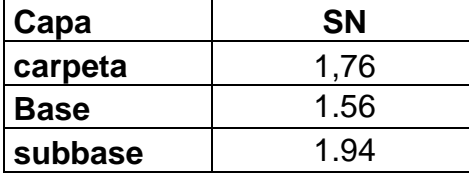

<span id="page-35-1"></span>*Tabla 15: Espesores De Capa Alternativa 2(Fuente: Propia)*

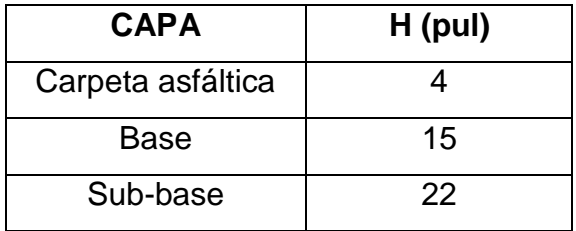

# **6 DISEÑO MÉTODO RACIONAL**

<span id="page-36-0"></span>A diferencia de los métodos empíricos, los métodos analíticos tienen en cuenta como el estado de esfuerzo y deformación que experimentan las capas que conforman la estructura del pavimento influyen en el comportamiento del mismo. Para el cálculo de esfuerzos y deformaciones, se emplean programas de computador disponibles desde la década de los 60's<sup>19</sup>. En estos programas se introducen la carga, la presión de contacto, las propiedades mecánicas de los materiales (por lo general el módulo elástico y la relación de Poisson) y el espesor de las capas del pavimento con el fin de obtener los estados de esfuerzos y deformación. Una vez calculados estos estados, se comparan con aquellos que admite el pavimento para la vida útil proyectada, y en un procedimiento de ensayo y error (aumentando o disminuyendo por lo general los espesores de capas) se dimensionan las capas que conformarán la estructura de pavimento<sup>20</sup>

La metodología racional busca aplicar teorías multicapa elástica para analizar el comportamiento y establecer los materiales y espesores necesarios

## <span id="page-36-1"></span>**6.1 DATOS DE ENTRADA PARA EL DISEÑO RACIONAL**

- "Radio de carga: 10.80 cm.
- Presión de contacto: 5.60 kg/cm2.
- Distancia entre llantas: 32.40 cm.
- Espesor de capa (en cm).
- Módulo elástico de cada capa (en Kg/cm2).
- Relación de Poisson de cada capa.
- Se consideran ligadas o no las interfaces entre capas. <sup>21</sup>

 $\overline{a}$ 

<sup>19-20</sup> RONDON, Hugo Alexander. "Metodologías de diseño de pavimento flexible: tendencias, alcances y limitaciones". {En línea}.{10 agosto de 2014} disponible en (*[www.umng.edu.co/documents/63968/74787/17n2art3.pdf\)](http://www.umng.edu.co/documents/63968/74787/17n2art3.pdf)*

<sup>21</sup> GUTIERREZ, Julián. Método racional. 2014.

# <span id="page-37-0"></span>**6.2 APLICACIÓN DE DISEÑO DE PAVIMENTO FLEXIBLE POR MÉTODO RACIONAL**

### <span id="page-37-1"></span>6.2.1 NÚMERO DE EJES EQUIVALENTES

Debido a que para el presente trabajo no se hizo el estudio de tránsito y no se tienen los datos de composición vehicular como lo requiere la ecuación para calcular número de ejes equivalentes, como previamente se plasmó en este documento, se toma  $Ne =$  $5.82x10<sup>7</sup>$ , con el fin de comparar el diseño por el método Racional con el diseño por el método AASTHO.

### <span id="page-37-2"></span>6.2.2 ESPESORES

<span id="page-37-4"></span>Se toman los siguientes espesores para hacer el diseño

*Tabla 16: espesores de diseño método racional (Fuente: Propia)*

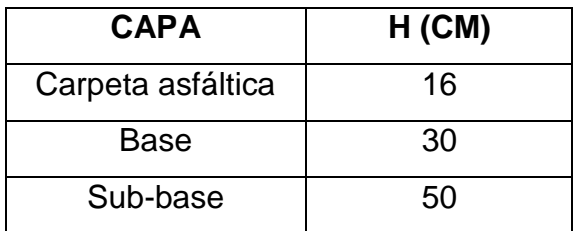

#### <span id="page-37-3"></span>6.2.3 ESFUERZOS ADMISIBLES

#### *6.2.3.1 Deformación específica por tracción:*

Es la que se produce en la parte inferior de las capas asfálticas y no debe ser mayor que la admisible, ya que se produciría el fisuramiento ó el agrietamiento de la capa asfáltica. La Ley de fatiga utilizada es la siguiente:

$$
(Et_{adm} = 0.00389 * Ne^{-0.1626})^{22}
$$

 $\overline{a}$ <sup>22</sup> GUTIERREZ, Julián. Método racional. 2014.

$$
Et_{adm} = 0.00389 * (5.82x107)-0.1626
$$

$$
Et_{adm} = 2.13x10-4
$$

#### *6.2.3.2 Esfuerzo de compresión:*

Ley de fatiga utilizada, normalmente se toma el promedio entre los criterios de Kerhoven y Dormon y el de CRR Bélgica. Se presentan a continuación ecuaciones, valores respectivos y promedio obtenido.

$$
\left(\sigma z_{adm} = \frac{0.07 * Esr}{1 + 0.7 \log Ne}\right)^{23}
$$

Reemplazando con los datos que se tiene  $Ne = 5.82x10^7y$  Esr = 423

$$
\sigma z_{adm} = \frac{0.07 * 423}{1 + 0.7 \log 5.82 \times 10^7}
$$

$$
\sigma z_{adm} = 4,60
$$

#### *6.2.3.3 Deformación específica por compresión:*

La deformación vertical por compresión en la subrasante Ez, no puede superar los rangos admisibles, pues se producirían deformaciones permanentes en el suelo de fundación y en toda la estructura del pavimento. Para su evaluación se utilizó la siguiente expresión:

$$
(Ez_{adm} = 2.8x10^{-2}Ne^{-0.25})^{24}
$$
  
Reemplazando con los datos que se tiene Ne = 5.82x10<sup>7</sup> y Esr = 423  

$$
Ez_{adm} = 2.8x10^{-2}(5.82x10^7)^{-0.25}
$$

23-24 GUTIERREZ, Julián. Método racional. 2014.

 $\overline{a}$ 

$$
Ez_{adm} = 3.21x10^{-4}
$$

#### 6.2.4 ELASTICIDADES

<span id="page-39-0"></span>Calcular las elasticidades de cada una de las capas teniendo en cuenta los espesores escogidos por el diseñador, En donde CBR es el valor de la capacidad portante en términos de porcentaje; h (mm) el espesor de la capa que se analiza y E módulo elástico de la capa subyacente.

Para un diseño de 15 años, un Ne=  $5.82 \times 10^7$  y una estructura de SBG =  $55$ cm, BG= 25 y CA=16cm, Con un CBR de 4.23.

$$
SR = 100 \times CBR \frac{Kg}{cm^2}
$$

$$
SR = 100 \times 4.23 = 423 \frac{Kg}{cm^2}
$$

 $E_{capa\ granular}= 0.206*(h^{0.45})*E_{capa\ anterior}$ <sup>25</sup>

$$
E_{SB} = 0.206 * (500^{0.45}) * 423 = 1428.05 \frac{Kg}{cm^2}
$$

$$
E_{BG} = 0.206 * (300^{0.45}) * 1428.05 = 3831.03 \frac{Kg}{cm^2}
$$

$$
E_{CA} = 350000 \,\text{psi} = 24605 \,\text{(Kg/cm2)}
$$

#### 6.2.5 RELACIÓN DE POISSON

<span id="page-39-1"></span>En cuanto al otro término requerido por DEPAV, relación de Poisson, para la caracterización de las capas de las estructuras que se analizan, se tienen los siguientes valores normalmente empleados en el diseño racional de pavimentos:

• Capas asfálticas =  $0.3$ 

 $\overline{a}$ 

<sup>25</sup> GUTIERREZ, Julián. Método racional. 2014.

- Base=0.4
- Subbase= 0.45
- Subrasante 0.5

Se introducen estas elasticidades en el programa DEPAV y se calculan los esfuerzos admisibles del resultado del programa con los calculados. Se comparan los resultados del DEPAV con los esfuerzos admisibles.

## <span id="page-40-0"></span>6.3 MANEJO DEL SOFTWARE DEPAV

Para el desarrollo del diseño de pavimentos por el método racional, se cuenta con un software que calcula los esfuerzos y deformaciones máximas que una rueda doble colocada en la superficie produce en los niveles de interface de un sistema elástico multicapa, a partir de datos como radio de carga, módulo de elasticidad, presión de contacto, relación de Poisson, espesor de la capa.

<span id="page-40-1"></span>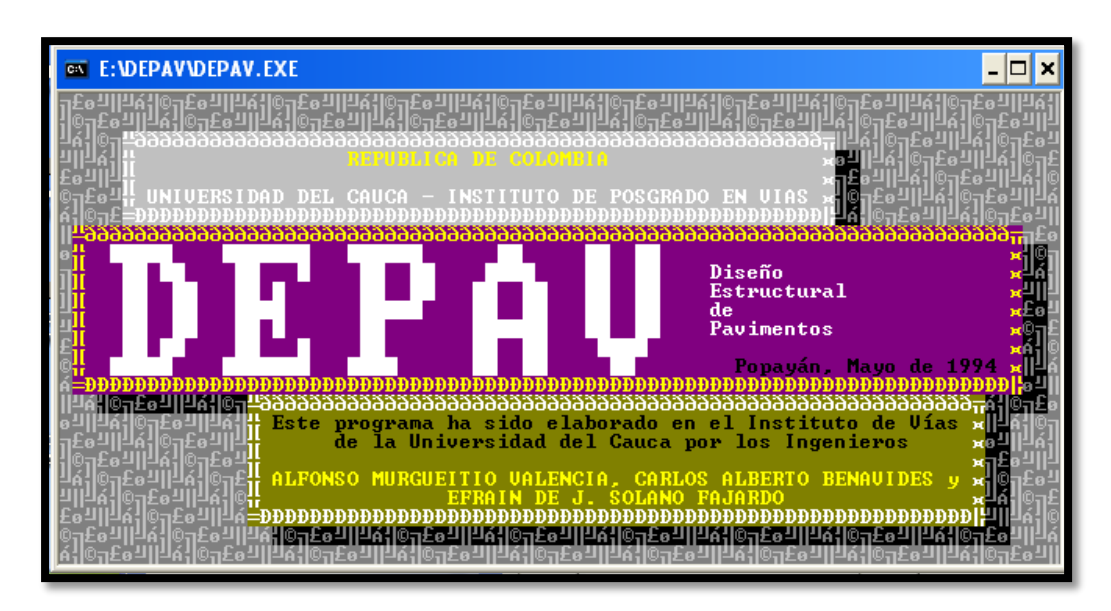

*Ilustración 15: Desarrolladores software DEPAV*

Al igual que el AASTHO, El DEPAV es un ejecutable, en la [Ilustración 16: Definición y](#page-41-1)  [parámetros necesarios para DEPAVIlustración 16,](#page-41-1) se muestra la interfaz principal donde define los parámetros necesarios para iniciar el cálculo, igualmente define los alcances del software.

Para seguir, se puede dar clic sobre la imagen del software o simplemente hundir

#### cualquier tecla.

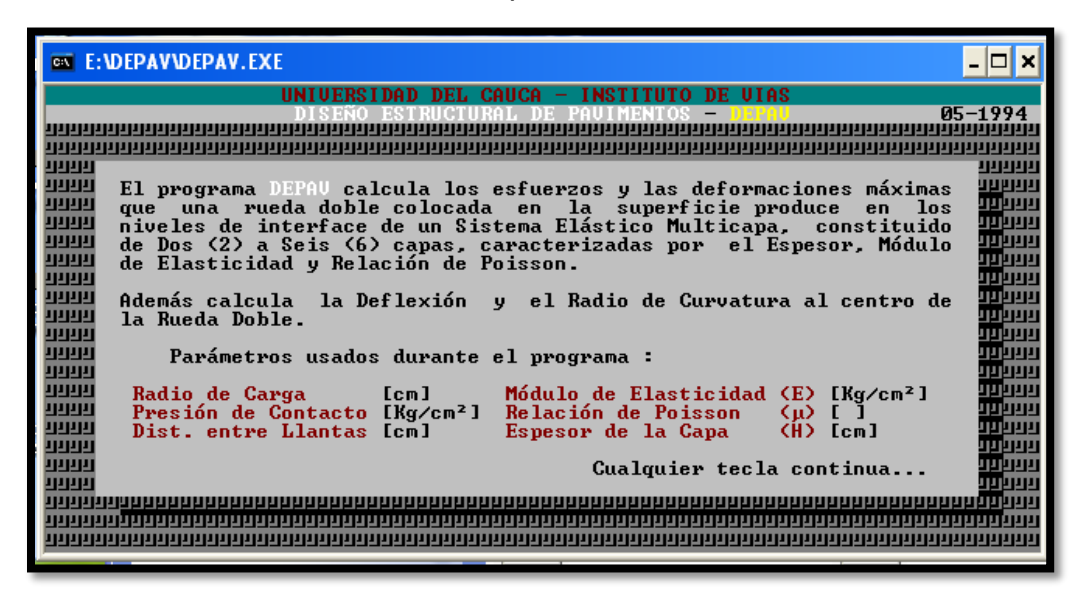

*Ilustración 16: Definición y parámetros necesarios para DEPAV*

<span id="page-41-1"></span>Inicialmente, el programa pide que se configuren algunos datos, las cuales se pueden modificar con la tecla enter o clic sobre ellas. Igualmente para aceptar los cambios, o para salir de ellas con la tecla "esc".

| aqqaqqaqqqqqqqqqqqqqqqqqqqqqqqqq<br>Código y Título del Trabajo<br>nformación Alternativas [110]<br>lternativas a Evaluar |
|----------------------------------------------------------------------------------------------------|
| <b>Eálculos</b><br>esultados                                                                                              |
| erminar<br>,,,,,,,,,,,,,,,                                                                                                |

*Ilustración 17: Menú de cascada (Opciones) DEPAV*

# <span id="page-41-2"></span><span id="page-41-0"></span>**6.3.1 CÓDIGO Y TÍTULO DEL TRABAJO.**

Donde se define un numero cualquiera, con el que se idéntica el diseño y se podrá acceder el cuándo sea requerido

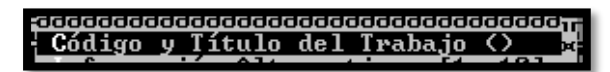

Al aceptar en esta opción con "enter" el programa pide que se digite código y título del trabajo con el fin de darle una identificación, se acepta nuevamente con "enter"

```
<u>.</u><br>La aba de contrado de contrado de contrado de contrado de contrado de contrado de contrado de contrado de contr
```
Con las teclas de dirección del teclado se logra moverse en el menú de opciones del DEPAV.

## **6.3.2 INFORMACIÓN ALTERNATIVA.**

<span id="page-42-0"></span>Donde se introducen los datos e información de todo el diseño

```
Información Alternativas [1..10]
```
De esta opción se despliega un cuadro donde pide definir que numero de alternativa se va a editar, se elige con "enter" o se desplaza con las teclas de dirección.

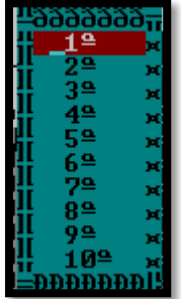

Posteriormente el programa pide introducir la información pertinente al diseño que se desea calcular.

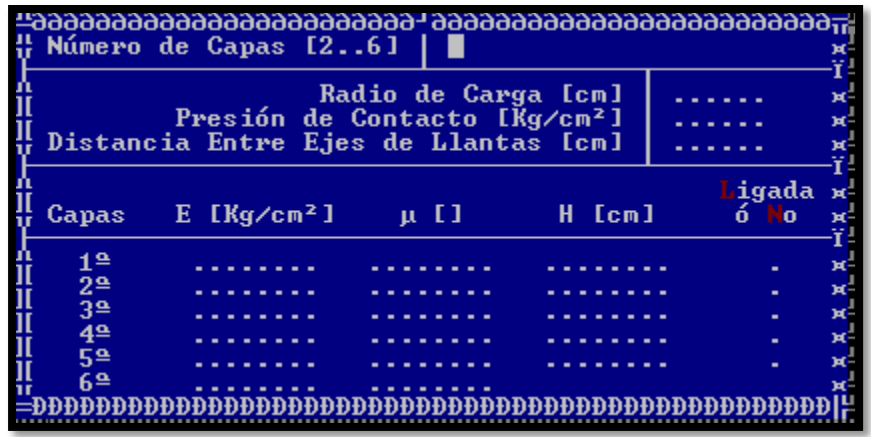

## **6.3.3 ALTERNATIVAS A EVALUAR.**

<span id="page-43-0"></span>En esta opción se activan las alternativas introducidas que se deseen analizar, o en el caso contrario se pueden desactivar de la misma opción, configurando una "s" en caso positivo o "n" para no analizar la alternativa

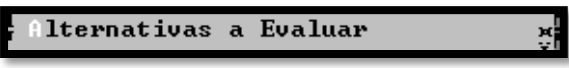

Al aceptar en esta opción se despliega estas opciones que identifican a la izquierda el número de alternativa y a la derecha si se activa o no para ser analizado

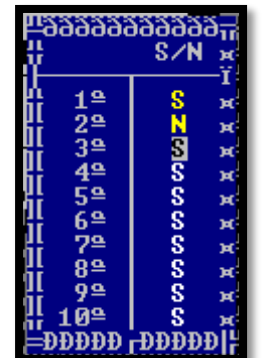

# **6.3.4 CÁLCULO, RESULTADOS, TERMINAR.**

<span id="page-43-1"></span>Son las opciones que como su mismo nombre lo indica se usan para iniciar el cálculo, visualizar los resultado o salir del programa

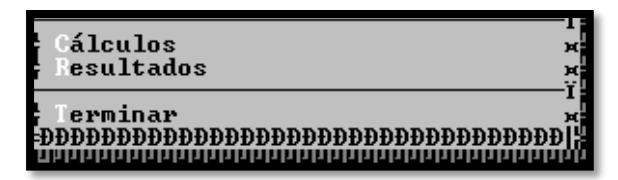

Al confirmar en cálculos se despliega esta opción donde se continúa con el proceso de cálculo con "s" o se detiene con "n"

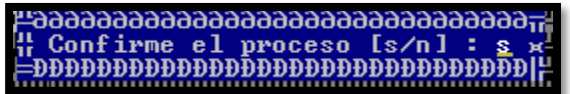

Para resultados se despliega la opción para escoger la alternativa de la que se desee observar sus resultados.

## <span id="page-44-0"></span>**6.4 EJECUCIÓN DEL PROGRAMA PARA EL DISEÑO**

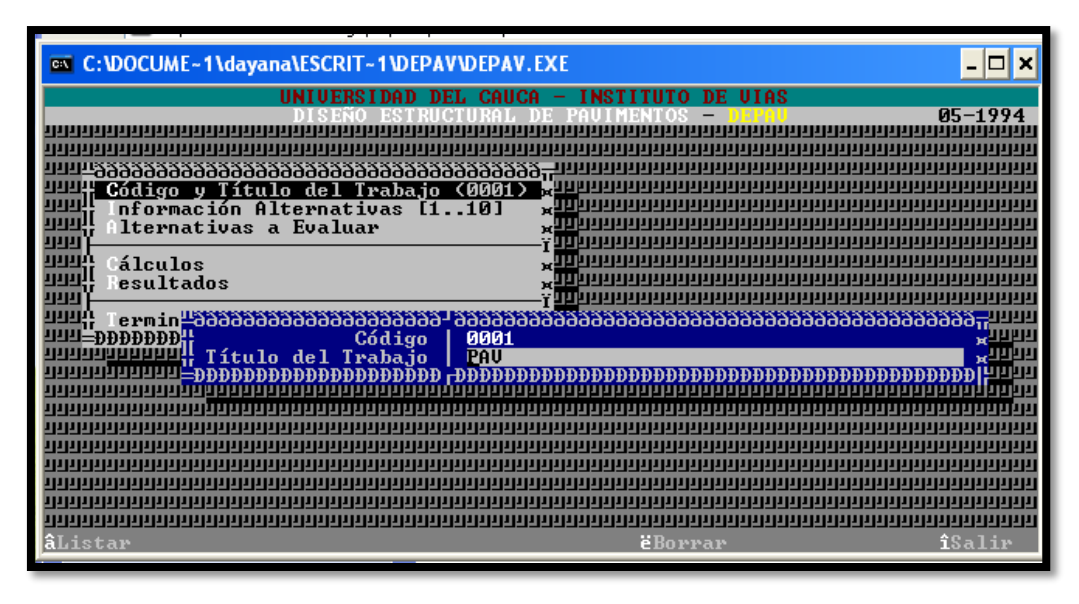

*Ilustración 18: Procedimiento inicial para el diseño*

<span id="page-44-1"></span>Seguidamente, está la opción Información de alternativas donde se introducen los datos de las diferentes alternativas que se deseen diseñar, para este caso se aplicara solo una alternativa.

Se introducen los datos para hacer el análisis, para moverse en las opciones con la tecla "enter", finalmente para salir tecla "esc" y se va a la opción alternativas a evaluar, poniendo "S" en el número de alternativas que se introducen, y "N" en las que no, para

este caso solo es necesario poner "S" en la primera alternativa, se sale con la tecla "esc".

| <b>EX C: \DOCUME~1\dayana\ESCRIT~1\DEPAV\DEPAV.EXE</b>                        |                                                         |                                                                                   |                     |         |                                 |
|-------------------------------------------------------------------------------|---------------------------------------------------------|-----------------------------------------------------------------------------------|---------------------|---------|---------------------------------|
| UNIUERS I DAD                                                                 |                                                         | <b>DEL CAUCA</b>                                                                  | <b>INSTITUTO</b>    | DE UIAS |                                 |
|                                                                               |                                                         |                                                                                   |                     |         | 05-1994                         |
|                                                                               |                                                         |                                                                                   |                     |         |                                 |
|                                                                               |                                                         |                                                                                   |                     |         |                                 |
|                                                                               |                                                         |                                                                                   |                     |         |                                 |
|                                                                               |                                                         |                                                                                   |                     |         |                                 |
| <u>ijiji</u><br>Iternativas a Evalu <sup>11</sup> Número de Capas [26]<br>गमग |                                                         |                                                                                   | и                   |         | <b>RULL</b><br>r yyu            |
| դորձ<br>álculos<br>≌მმმმმ                                                     |                                                         |                                                                                   | Radio de Carga [cm] |         | 10.80                           |
| ղղղվ<br>1 <sup>2</sup><br>esultados                                           |                                                         |                                                                                   |                     |         | 5.6                             |
| 22<br>որդ                                                                     |                                                         | Presión de Contacto [Kg/cm <sup>2</sup> ]<br>Distancia Entre Ejes de Llantas [cm] |                     |         | 32.40                           |
| 3 <sup>2</sup><br>erminar<br>.<br>Aaaaadadadadada                             |                                                         |                                                                                   |                     |         | 军四里<br><b>RULL</b>              |
| 4 <sup>°</sup><br>52<br>Ж                                                     | <b>Capas</b>                                            | $E$ [ $Kg/cm2$ ]                                                                  | $\mu$ []            | H [cm]  | Ligada<br><b>RULL</b><br>$6$ No |
| 6 <sup>9</sup>                                                                |                                                         |                                                                                   |                     |         | 军四里                             |
| 72                                                                            | 1 <sup>9</sup>                                          | 24605                                                                             | 0.3                 | 16      | <b>WHITE</b><br>L               |
| $8^{\circ}$<br>92                                                             | $2^{\underline{\alpha}}$<br>$\overline{3}$ <sup>o</sup> | 3831.03                                                                           | 0.4                 | 30      | N<br>x UU L<br>w UU L           |
| 1 ด≌∯                                                                         | $4^{\underline{a}}$                                     | 1428.05<br>423                                                                    | 0.45<br>0.5         | 50      |                                 |
|                                                                               | 52                                                      |                                                                                   |                     |         |                                 |
|                                                                               | 6 <sup>9</sup>                                          |                                                                                   |                     |         |                                 |
|                                                                               |                                                         |                                                                                   |                     |         |                                 |
| <b><i><u>aBorrar</u></i></b>                                                  |                                                         |                                                                                   |                     |         | îSalir                          |
|                                                                               |                                                         |                                                                                   |                     |         |                                 |

*Ilustración 19: Definición de parámetros del diseño*

<span id="page-45-0"></span>Se activa la opción calcula, se espera unos segundos y se prosigue a verificar los resultados.

|                                     |                           | <b>EX C: VOCUME ~ 1 \dayana\ESCRIT ~ 1 \DEPAV\DEPAV.EXE</b> |                                                         |                                        |                                       |                                                                                                    |
|-------------------------------------|---------------------------|-------------------------------------------------------------|---------------------------------------------------------|----------------------------------------|---------------------------------------|----------------------------------------------------------------------------------------------------|
|                                     |                           | UNIUERSIDAD DEL CAUCA                                       |                                                         | <b>INSTITUTO</b><br>DE UIAS            |                                       | 05-1994                                                                                            |
|                                     |                           |                                                             |                                                         |                                        |                                       |                                                                                                    |
|                                     | Título del Trabajo        | PAU<br>÷                                                    |                                                         |                                        |                                       | wyyyyy                                                                                             |
|                                     |                           | Número de Capas :<br>4                                      |                                                         |                                        | Alternativa : 1                       | $\mathbf{x}$ and define<br>7 YUUUU                                                                 |
| <u> Ki</u> Capa  <br>N <sup>o</sup> | z<br>$\langle cm \rangle$ | Epsilon T                                                   | Sigma T<br>(Kq/cm <sup>2</sup> )                        | Epsilon Z                              | Sigma Z<br>(Kg/cm <sup>2</sup> )      | <b>Marian</b><br><b>RUULLER</b><br><u>'i www.</u>                                                  |
| 19                                  | 0.00                      | $1.9800E-04B$<br>16.00 -1.5700E-04 B                        | $8.8918E + 00 B - 9.3700E - 05$<br>$-4.5683E + 00$<br>B | -c l<br>1.5100E-04<br>BI               | 5.5982E+00<br>1.2746E+00<br>Ligada    | Ax <sup>4444444</sup><br>$B_x$ and a state<br><u>—7 9899999</u>                                    |
| 2 <sup>2</sup>                      |                           | $16.00$ -1.5700E-04 B -7.1685E-02<br>$46.00$ -2.0900E-04 C  | C.<br>$-1.0809E + 00$<br>c.                             | $3.3100E-04B$<br>2.9200E-04<br>-c l    | $1.2746E + AB$<br>2.9367E-01          | $B_{\rm M}$ and $B_{\rm H}$ in $B_{\rm M}$<br>$C_{\rm w}$ and the first $\alpha$<br><u>-799999</u> |
| 3 <sup>2</sup><br>11111             | 46.00<br>96.001           | $5.9600E-05C$<br>$-1.3200E-04$ C                            | $3.9055E - 01$<br>$-2.2841E-01$<br>c.                   | $C$  -3.9000E-05<br>-c i<br>2.3300E-04 | No Ligada<br>2.9367E-01<br>1.3052E-01 | $C^{\alpha}$ and $\alpha$ in the $\alpha$<br>$Cx$ and a state<br>i uuuuu                           |
|                                     | Deflexión                 | $=$<br>Radio de Curvatura =                                 | $52.510$ mm/100<br>$297.120$ m                          |                                        |                                       |                                                                                                    |
|                                     |                           |                                                             |                                                         |                                        |                                       |                                                                                                    |
| âAyuda                              |                           | àInform.åPosic                                              | <b>êEstruc</b>                                          | èImprim                                |                                       | îSalir                                                                                             |

<span id="page-45-1"></span>*Ilustración 20: Resultados*

|        | <b>EX C: VOCUME ~ 1 \dayana\ESCRIT ~ 1 \DEPAV\DEPAV.EXE</b><br>□ |                                       |                      |                       |                             |                       |                                        |
|--------|------------------------------------------------------------------|---------------------------------------|----------------------|-----------------------|-----------------------------|-----------------------|----------------------------------------|
|        |                                                                  |                                       | UNIVERSIDAD          | <b>DEL CAUCA</b>      | <b>INSTITUTO</b><br>DE UIAS |                       |                                        |
|        |                                                                  |                                       |                      |                       |                             |                       | 05–1994                                |
|        |                                                                  |                                       |                      |                       |                             |                       |                                        |
|        |                                                                  |                                       |                      |                       |                             |                       | <b>WARRELL W</b>                       |
|        |                                                                  | Título del Trabajo<br>Número de Capas | ÷.<br>nau<br>÷       |                       |                             | Alternativa : 1       | w DUU DUU                              |
|        |                                                                  |                                       |                      |                       |                             |                       | <u>Y DUDUDU</u>                        |
|        | <b>H</b> iCapa                                                   | z                                     | Epsilon T            | Sigma                 | Epsilon <sub>Z</sub>        | <b>Sigma</b><br>z     | x DOUD                                 |
|        | N⊇                                                               | $\langle cm \rangle$                  |                      | (Kg/cm <sup>2</sup> ) |                             | (Kg/cm <sup>2</sup> ) | <b>Randari</b>                         |
|        |                                                                  |                                       |                      |                       |                             | No Ligada             | $-7$ and and $-1$                      |
|        | $4^{\underline{a}}$                                              |                                       | 96.00 -3.3500E-20 C  |                       | $1.3052E-01 C-3.3500E-20 A$ | $1.3052E - 01$        | $C^{\times}$ , and define<br>x VIVIVIV |
|        |                                                                  |                                       |                      |                       |                             |                       | <u>y anggung</u>                       |
|        | 52                                                               |                                       |                      |                       |                             |                       | x VIVIII                               |
|        |                                                                  |                                       |                      |                       |                             |                       | $\mathbf{x}$ and the set               |
|        |                                                                  |                                       |                      |                       |                             |                       | 7 DUQUUL                               |
|        | 6 <sup>9</sup>                                                   |                                       |                      |                       |                             |                       | x VIIIIII<br><b>W THEIL</b>            |
|        |                                                                  |                                       |                      |                       |                             |                       |                                        |
|        |                                                                  | Deflexión                             | $=$                  | $52.510$ mm/100       |                             |                       | w ganaan                               |
|        |                                                                  |                                       | Radio de Curvatura = | 297.120               |                             |                       | <b>x</b> 1111111                       |
|        |                                                                  |                                       |                      |                       |                             |                       | <b>DDDDDILIUM</b>                      |
|        |                                                                  |                                       |                      |                       |                             |                       |                                        |
| âAyuda |                                                                  |                                       | àInform.åPosic       | <b>êEstruc</b>        | èImprim                     |                       | îSalir                                 |
|        |                                                                  |                                       |                      |                       |                             |                       |                                        |

*Ilustración 21: Resultados*

## <span id="page-46-1"></span><span id="page-46-0"></span>**6.5 ANÁLISIS DE LOS RESULTADOS MÉTODO RACIONAL**

Se comparan los resultados arrojados por el programa DEPAV con los esfuerzos admisibles calculados, los valores del ejecutable deben ser menores que los calculados.

|         |                                                                          |                           | <b>EXEC: \DOCUME~1\dayana\ESCRIT~1\DEPAV\DEPAV.EXE</b> |                                                |                                            |                                    | ×                                                                           |
|---------|--------------------------------------------------------------------------|---------------------------|--------------------------------------------------------|------------------------------------------------|--------------------------------------------|------------------------------------|-----------------------------------------------------------------------------|
|         | UNIUERS I DAD<br>CAUCA<br><b>INSTITUTO</b><br>DE UIAS<br>DEL.<br>05-1994 |                           |                                                        |                                                |                                            |                                    |                                                                             |
|         |                                                                          | Título del Trabajo        | <b>: PAU</b>                                           |                                                |                                            |                                    | <b>WEBBUR</b>                                                               |
|         |                                                                          | Número de Capas           | - 21                                                   |                                                |                                            | Alternativa : 1                    | x VIVIII<br><u>'i www.</u>                                                  |
|         | Xapa<br>N≌                                                               | z<br>$\langle cm \rangle$ | Epsilon T                                              | Sigma<br>(Kq/cm <sup>2</sup> )                 | Epsilon <sub>Z</sub>                       | Sigma Z<br>(Kq/cm <sup>2</sup> )   | <b>WANDARI</b><br><b>WARDER</b><br><u>s DUQUD</u>                           |
|         | 1 <sup>2</sup>                                                           | ท.คค<br>16.00             | 1 9800F-04 R<br>$-1.5700E-04$ B                        | $8.8918E + 00B$<br>$-4.5683E + 00$<br>R        | $-9.3700E - 05$<br>c.<br>1.5100E-04<br>R.  | 5.5982E+00<br>1.2746E+00<br>Ligada | Ax <sup>4000000</sup><br>$B_x$ and a strip<br><u>—7 999999</u>              |
|         | 2 <sup>a</sup>                                                           | 16.00                     | $-1.5700E - 04$<br>вI<br>$46.00$ $-2.0900E-04$<br>-C I | $-7.1685E - 02$<br>-C<br>$-1.0809E + 00$<br>C. | $3.3100E - 04$<br>-R I<br>2.9200E-04<br>c. | 1.2746E+00<br>2.9367E-01           | <b>B</b> x <sup>4444444</sup><br>$C^{\kappa}$ and a state<br><u>-799998</u> |
|         | 3 <sup>2</sup>                                                           | 46.00<br>96.00            | 5.9600E-05<br>C.<br>$-1.3200E - 04$<br>C.              | $3.9055E - 01$<br>-C I<br>$-2.2841E-01$<br>C.  | -3.9000E-05<br>c.<br>2.3300E-04            | $1.3052E - 01$                     | <b>JUPPIN</b><br><b>C. Thanna</b><br>ं प्राप्तप्रधा                         |
| шш      |                                                                          | Deflexión                 | $=$<br>Radio de Curvatura =                            | $52.510$ mm/100<br>297.120<br>$\mathbf{m}$     |                                            |                                    | w Deeg                                                                      |
|         |                                                                          |                           |                                                        |                                                |                                            |                                    |                                                                             |
| âA vuda |                                                                          |                           | àInform.&Posic                                         | êEstruc                                        |                                            | èImprim                            | îSalir                                                                      |

<span id="page-46-2"></span>*Ilustración 22: Comparación de resultados DEPAV con esfuerzos admisibles calculados*

|                                      | @ C:\DOCUME~1\dayana\ESCRIT~1\DEPAV\DEPAV.EXE |                      |                         |                       |                             |                                    |                                                     |  |
|--------------------------------------|-----------------------------------------------|----------------------|-------------------------|-----------------------|-----------------------------|------------------------------------|-----------------------------------------------------|--|
|                                      |                                               |                      | UNI UERS I DAD          | DEL CAUCA             | DE UIAS<br><b>INSTITUTO</b> |                                    |                                                     |  |
|                                      |                                               |                      |                         |                       |                             |                                    | 05-1994                                             |  |
|                                      |                                               |                      |                         |                       |                             |                                    |                                                     |  |
|                                      |                                               | Título del Trabajo   | $=$ pay                 |                       |                             |                                    |                                                     |  |
|                                      |                                               | Número de Capas      | ÷                       |                       |                             | Alternativa : 1                    |                                                     |  |
|                                      |                                               |                      |                         |                       |                             |                                    | y noon                                              |  |
|                                      | Capa.<br>N⊇                                   | z                    | Epsilon T               | Sigma                 | Epsilon Z                   | Sigma<br>z                         | <b>x DUUD</b><br>$\mathbf{x}$ and some $\mathbf{x}$ |  |
|                                      |                                               | $\langle cm \rangle$ |                         | (Kg/cm <sup>2</sup> ) |                             | (Kg/cm <sup>2</sup> )<br>No Ligada | <u>–799999</u>                                      |  |
|                                      | 49                                            |                      | $96.00 - 3.3500E - 20C$ | 1.3052E-01<br>c.      | $-3.3500E-20$ A             | $1.3052E - 01$                     | $C_x$                                               |  |
|                                      |                                               |                      |                         |                       |                             |                                    | تراتاتي                                             |  |
|                                      | 52                                            |                      |                         |                       |                             |                                    | y DDDD<br><b>WINDOW</b>                             |  |
|                                      |                                               |                      |                         |                       |                             |                                    |                                                     |  |
|                                      |                                               |                      |                         |                       |                             |                                    | 光电电                                                 |  |
|                                      | 6 <sup>9</sup>                                |                      |                         |                       |                             |                                    | <b>WARDER</b>                                       |  |
|                                      |                                               |                      |                         |                       |                             |                                    | YЩ                                                  |  |
|                                      | Deflexión<br>52.510 mm/100<br>$=$             |                      |                         |                       |                             |                                    |                                                     |  |
| 297.120<br>$Curvature =$<br>Radio de |                                               |                      |                         |                       |                             |                                    |                                                     |  |
|                                      |                                               |                      |                         |                       |                             |                                    |                                                     |  |
|                                      |                                               |                      |                         |                       |                             |                                    |                                                     |  |
| lâA vuda                             |                                               |                      | àInform.åPosic          | <b>EEstruc</b>        | èImprim                     |                                    | îSalir                                              |  |
|                                      |                                               |                      |                         |                       |                             |                                    |                                                     |  |

<span id="page-47-1"></span><span id="page-47-0"></span>*Ilustración 23: Comparación de resultados DEPAV con esfuerzos admisibles calculados*

*Tabla 17: Resultado de esfuerzos admisibles calculados (Fuente: Propia)*

| <b>Esfuerzo Admisibles</b> |          |  |  |  |
|----------------------------|----------|--|--|--|
| l Et Adm                   | 2,13E-04 |  |  |  |
| l Tz Adm                   | 4,60E+00 |  |  |  |
| Ez Adm                     | 3,21E-04 |  |  |  |

- El ET ADMISIBLE es mayor al ÉPSILON T mostrando una resistencia por deformación específica a tracción mayor por el método racional comparándolo con el programa de diseño DEPAV, cumpliendo con las especificaciones de diseño requeridas por las normas vigentes del país.
- σZ ADMISIBLE es mayor que el SIGMA Z mostrando un esfuerzo por compresión mayor por el método racional comparándolo con el programa de diseño de pavimentos DEPAV, cumpliendo con las especificaciones de diseño requeridas por las normas vigentes de diseño de vías del país.
- El EZ (DEFORMACION ESPECÍFICA) es mayor al EPSILON Z mostrando una mejor capacidad de resistencia de deformación por el método racional comparándolo con el programa de diseño de vías DEPAV, cumpliendo con las normas vigentes de diseño de vías del país.

## **7 COMPARACIÓN**

<span id="page-48-0"></span>Después de hacer los cálculos con los métodos de diseño de pavimentos AASTHO y Racional, se hace una comparación de resultados con respecto a los espesores de capa, en pulgadas y en centímetros relacionados en la siguiente tabla:

<span id="page-48-1"></span>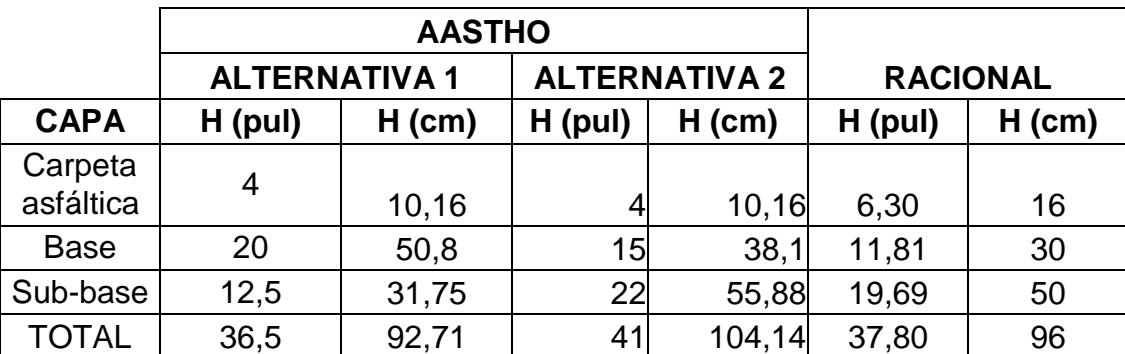

*Tabla 18: Resultados de espesores con el diseño de ambos métodos (Fuente: Propia*

En cuanto a espesores se refiere, se obtiene una variación en el diseño con los métodos usados, dado que el método racional trabaja con esfuerzos admisibles en cada capa, los cuales dependen del número de ejes equivalentes y de la elasticidad de la sub-rasante, mientras que el método de la AASTHO asume que la estructura soporta niveles significativos de tránsito y estos resultados dependen primordialmente de varios datos variables como son: confiabilidad, factor de distribución del carril, y del drenaje que estos pueden tener.

## **8 CONCLUSIONES**

- <span id="page-49-0"></span> Para ambos diseños se requiere ejecutar estudios de suelos y de tránsito, antes de iniciar el diseño.
- Mientras que el método de AASTHO relaciona confiabilidad, desviación estándar, factor de distribución del carril, drenaje, ejes equivalente, nivel de servicio, el método racional solo hace una calculo con esfuerzos admisibles, ejes equivalente y elasticidad
- Con los diseño del pavimento, se puede evidenciar que con ambos métodos dan espesores de capas similares
- Con el método AASTHO, se puede variar el espesor de capa después de tener todos los cálculos de los números estructurales, mientras que por el método racional, si se desea cambiar el espesor de la capa, se debe hacer todo el diseño nuevamente.
- El método racional no tiene en cuenta los aspectos climáticos
- En el método racional, se suponen los espesores de capa y los resultados que salen del programa son esfuerzos y deformaciones, mientras que en el método AASTHO el programa da los resultados del número estructural de donde se parte para calcular los espesores de capa.
- Las deformaciones calculadas en el método racional, deben ser mayores a las deformaciones obtenidas del software DEPAV, puesto que se debe garantizar que la subrasante presente la menor deformación posible y los esfuerzos se deben disipar en las capas anteriores.

### GLOSARIO

- AASHTO: Acrónimo de American Association of State Highways and Transit Officials Asociación de Empleados Estatales de Tránsito y Carreteras.
- APIQUES: excavación utilizada para examinar detalladamente el subsuelo y obtener muestras inalteradas y cuyas dimensiones en planta son aproximadamente iguales entre sí y menores que su profundidad.
- ASTM: Acrónimo de American Society for Testing and Materials. Sociedad Norteamericana de Ensayos y Materiales.
- ENSAYO DE CBR: California Bearing Ratio: Ensayo de Relación de Soporte de California) mide la resistencia al esfuerzo cortante de un suelo y para poder evaluar la calidad del terreno para sub-rasante, sub-base y base de pavimentos.
- IN SITU: Expresión proveniente del vocablo latín la cual significa "en el Sitio" "en el lugar" o simplemente "aquí mismo", In situ se refiere a una connotación que se refiere a la aplicación de una acción en un sitio determinado y señalado.
- NORMAS NTC: Norma técnica colombiana

#### **9 REFERENCIAS**

<span id="page-51-0"></span>*BOWEN, Gary. "Método racional para la evaluación de subrasante de pavimento flexibles". Ecuador,* 2011,108. Trabajo de grado de (magister en construcción de obras viales). Universidad técnica de Manabí. Ingeniería.

CORREDOR, Gustavo. "Experimento vial de la AASTHO y guías de diseño AASTHO" {En línea}.{10 agosto de 2014} disponible en (sjnavarro.files.wordpress.com/2008/08/aashto-931.pdf)

GUTIERREZ, Julián. Método racional. 2014.

HOYOS, Fabian. "Diccionario básico de geotecnia". 2001 {En línea}. {10 agosto de 2014} disponible en (www.academia.edu/1329261/GEOTECNIA\_DICCIONARIO\_BASICO)

INSTITUTO COLOMBIANO DE NORMAS TECNICAS Y CERTIFICACION. Compendio, tesis y otros trabajos de grado. Quinta Actualización. Bogotá. ICONTEC, 2002.

INSTITUTO NACIONAL DE VIAS. Artículo 300 - 07: disposiciones generales para la ejecución de afirmados, subbases granulares y bases granulares y estabilizadas. INVIAS.

MEJIA, Miguel. Curso diseño de pavimentos flexibles. Mexico.2014

MONSALVE, LINA. DISEÑO DE PAVIMENTO FLEXIBLE Y RIGIDO. Armenia, 2012, 145. Trabajo de grado de (Ingeniero civil). Universidad del Quindío. Ingeniería. Quindío

NORMA COLOMBIANA DE SISMO RESISTENCIA 2010. Capítulo H-2. NSR-10

PIEDRAHITA, Juan. "estudio geotécnico para el diseño de cimentaciones plan de vivienda sector la flora municipio de santa rosa de cabal–departamento de risaralda". {En línea}.{10 agosto de 2014} disponible en (*repositorio.utp.edu.co/dspace/bitstream/11059/.../36334C287\_anexo.pdf)* 

PROYECTOS Y APUNTES TEORICO PRACTICOS DE LA INGENIERIA. 2011.(http://www.ingenierocivilinfo.com/)

RONDON, Hugo Alexander. "Metodologías de diseño de pavimento flexible: tendencias, alcances y limitaciones". {En línea}.{10 agosto de 2014} disponible en (*[www.umng.edu.co/documents/63968/74787/17n2art3.pdf\)](http://www.umng.edu.co/documents/63968/74787/17n2art3.pdf)*

THE AMERICAN ASSOCIATION OF STATE HIGHWAY AND TRANSPORTATION OFFICIALS. Guide for desing of pavement structures. 1993. AASTHO, 2001.